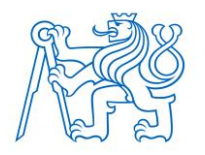

**ČESKÉ VYSOKÉ UČENÍ TECHNICKÉ V PRAZE FAKULTA BIOMEDICÍNSKÉHO INŽENÝRSTVÍ Katedra biomedicínské techniky**

# **Možnosti vyhodnocení homogenity plicní ventilace ze záznamu elektrické impedanční tomografie hrudníku**

# **Possibilities of evaluation of ventilation homogeneity from EIT chest image**

Bakalářská práce

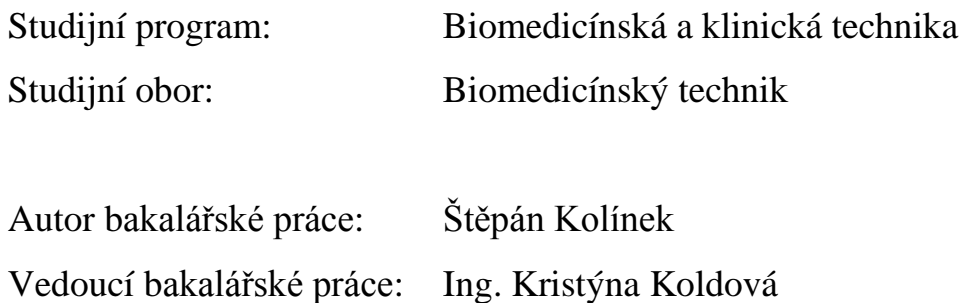

Ceske wsoke učení technické v Praze, Fakulta biomedicínského inženýrství

Katedra biomedicínské techniky

Akademický rok: 2017/2018

#### Zadání bakalářské práce

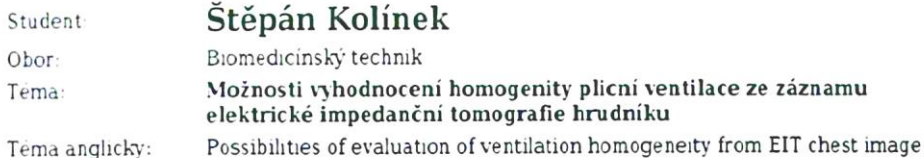

Zásady pro vypracování:

Analyzujte možnosti výpočtu globálního indexu nehomogenity (GI index) plic ze záznamu elektrické impedanční tomografie hrudníku. Navrhněte a realizujte funkční algoritmus pro zpracování dat z EIT, včetně výpočtu GI indexu. Algoritmus ověřte na sérii klinických dat naměřených na pacientovi v anestezii připojeném na umělou plicní ventilaci.

#### Seznam odborné literatury:

[1] Z. Zhao, S. Pulletz, I. Frenchs, U. Muller-Lisse, and K. Moller, The EIT-based global inhomogeneity index is highly correlated with regional lung opening in patients with acute respiratory distress syndrome, BMC Research Notes, ročník 7, číslo 82, 2014, Únor, 1-7 s.

[2] Z. Zhao, D. Steinmann, I. Frenchs, J. Guttmann, and K. Möller, Ventilation inhomogeneity is one cnterion among many in multidimensional PEEP titration, Critical Care, ročník 14, čislo 3, 2010

[3] E. L. Costa and M. B. Amato, Can heterogeneity in ventilation be good?, Critical Care, ročník 14, číslo 2, 2010

[4] Steffen Leonhardt, Burkhard Lachmann, Electrical impedance tomography: the holy grail of ventilation and perfusion monitoring?, Intensive Care Medicine, ročník 12, číslo 38, 2012

Zadání platné do: Vedouci: Konzultant:

Ing. Kristýna Buzková prof. Ing. Karel Roubik, Ph.D., Ing. Vladimir Sobota

20.09.2019

vedoucí katedry / pracoviště

děkan

V Kladně dne 19.02.2018

## **PROHLÁŠENÍ**

Prohlašuji, že jsem bakalářskou práci s názvem "Možnosti vyhodnocení homogenity plicní ventilace ze záznamu elektrické impedanční tomografie hrudníku" vypracoval samostatně a použil k tomu úplný výčet citací použitých pramenů, které uvádím v seznamu přiloženém k semestrálnímu projektu.

Nemám závažný důvod proti užití tohoto školního díla ve smyslu §60 Zákona č.121/2000 Sb., o právu autorském, o právech souvisejících s právem autorským a o změně některých zákonů (autorský zákon).

V Kladně 17. 4. 2018 …...….………...………………...

Štěpán Kolínek

## **PODĚKOVÁNÍ**

Rád bych poděkoval vedoucí práce Ing. Kristýně Koldové za její pomoc a ochotu řešit mé dotazy a problémy týkající se této práce během celého semestru, kdy tato práce vznikala. Dále bych také rád poděkoval Ing. Vladimíru Sobotovi za jeho pomoc a ochotu při konzultacích týkajících se problematiky této práce a vytváření algoritmu pro zpracování dat v programu Matlab.

## **ABSTRAKT**

#### **Název práce:**

## **Možnosti vyhodnocení homogenity plicní ventilace ze záznamu elektrické impedanční tomografie hrudníku**

#### **Abstrakt**

Práce se věnuje problematice homogenity plicní ventilace a možnostmi jejího výpočtu ze záznamu elektrické impedanční tomografie hrudníku. Změny homogenity distribuce plynů v plicích jsou sledovány na základě výpočtu globálního indexu nehomogenity z dat naměřených pomocí elektrické impedanční tomografie. Byl vypracován algoritmus pro výpočet indexu v programu Matlab. Jeho funkčnost byla potvrzena na sérii klinických dat naměřených na pacientech v anestezii připojených na umělou plicní ventilaci a na spontánně dýchajících probandech.

#### **Klíčová slova**

Elektrická impedanční tomografie, globální index nehomogenity, homogenita plicní ventilace.

### **ABSTRACT**

#### **Thesis title:**

#### **Possibilities of evaluation of ventilation homogeneity from EIT chest image**

#### **Abstract**

This work deals with the topic of lung ventilation homogeneity and the possibilities of its assessment from the recordings of electrical impedance tomography (EIT). Changes of air distribution homogeneity are monitored based on the calculation of the global inhomogeneity index from data measured by electrical impedance tomography. An algorithm for calculation of the index was implemented in Matlab. Its functionality was confirmed in EIT recordings of mechanically ventilated patients and spontaneously breathing volunteers.

#### **Keywords**

Electrical impedance tomography, global inhomogeneity index, lung ventilation homogeneity.

## Obsah

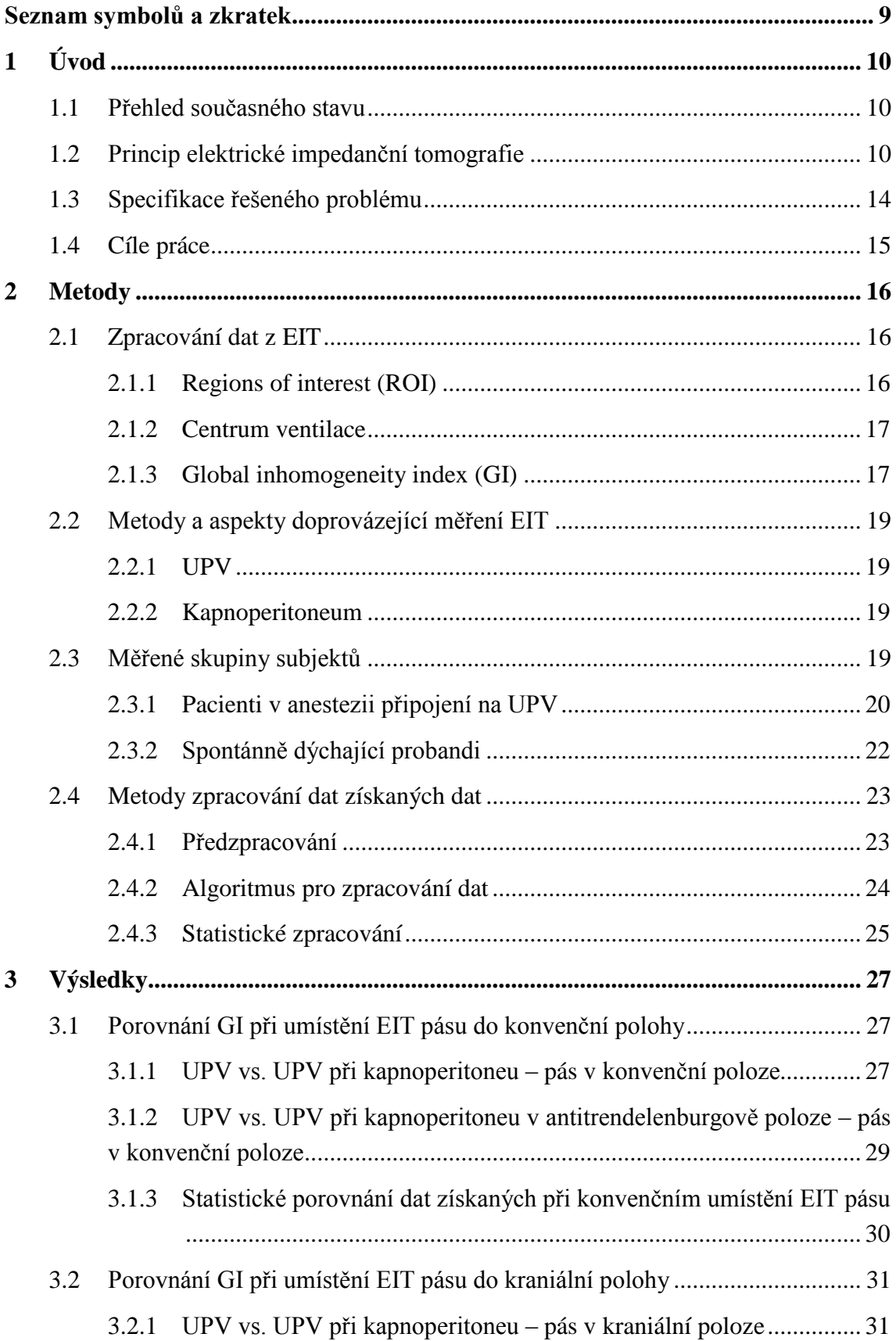

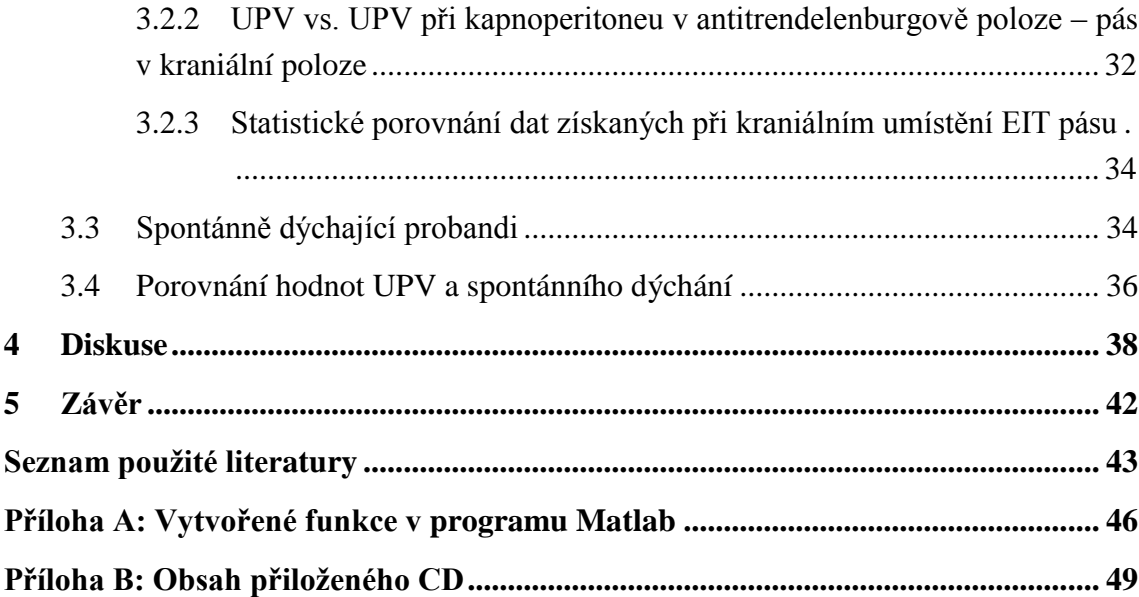

## <span id="page-8-0"></span>**Seznam symbolů a zkratek**

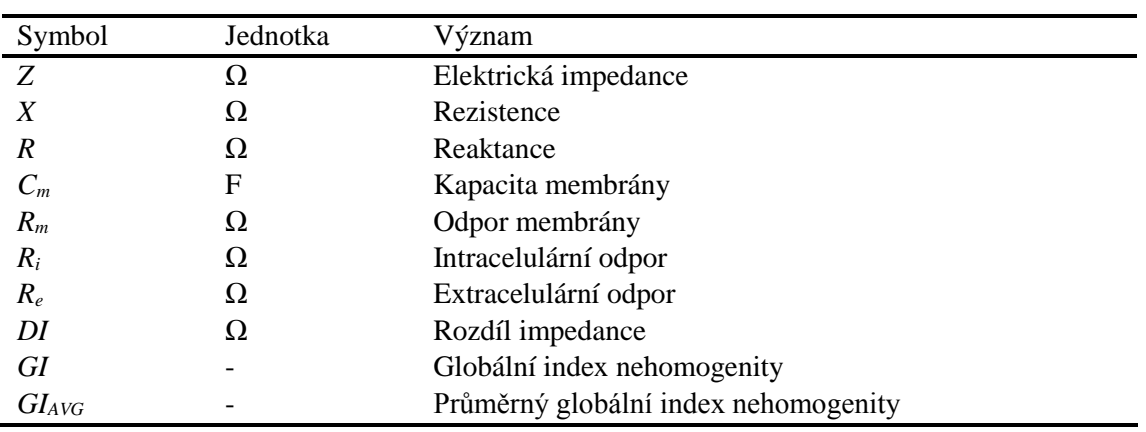

## **Seznam symbolů**

### **Seznam zkratek**

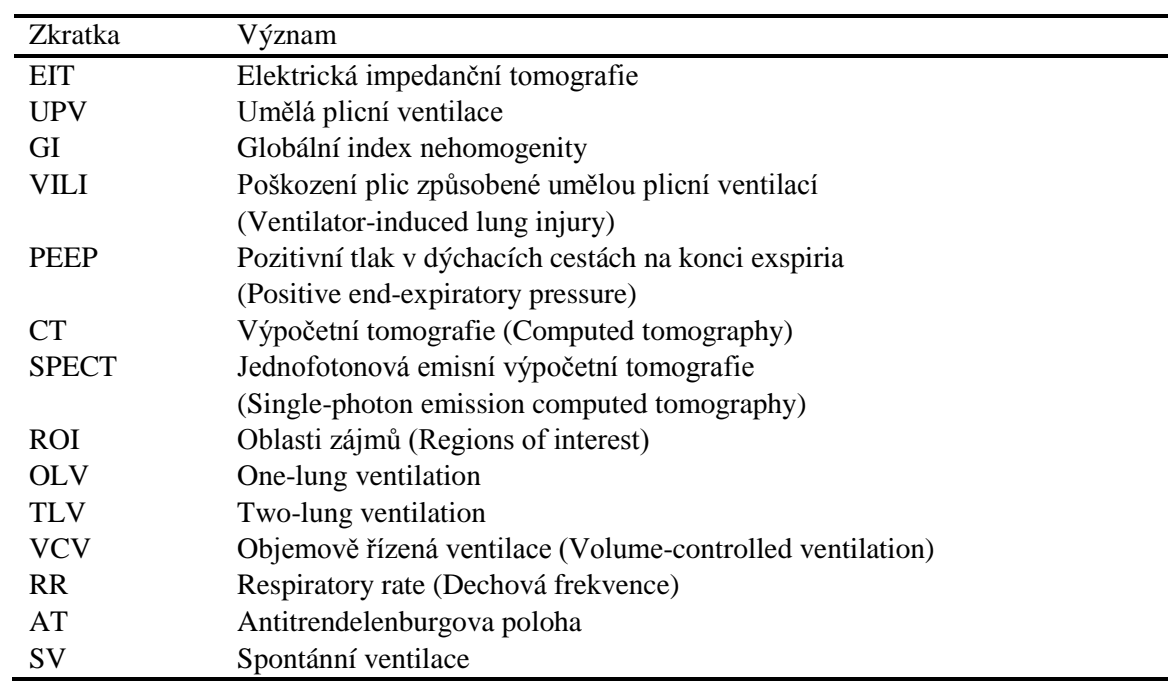

## <span id="page-9-0"></span>**1 Úvod**

Umělá plicní ventilace (UPV) nahrazuje dechovou činnost, která prostřednictvím plicního ventilátoru zajišťuje dýchání a výměnu krevních plynů pacienta. Pro kontrolu správného průběhu plicní ventilace je používána řada parametrů a to jak ventilačních, tak i fyziologických. Některé ventilační parametry, jako je například plicní poddajnost, mají jednu nevýhodu a tou je jejich globálnost [1]. Nicméně pro prevenci poškození plic je zapotřebí i regionální informace o kvalitě ventilace. Možnost optimalizace plicní ventilace podle parametrů, které dříve nebylo možné získat, přináší elektrická impedanční tomografie (EIT), která si v poslední dekádě získává velkou pozornost [2]. Pro popis výsledků EIT byla vytvořena řada parametrů, avšak v současné době není žádný z nich standardně používán v klinické praxi. Jedním z nich je i globální index nehomogenity (GI index) a na základě něj jsou hodnoceny změny homogenity plicní ventilace.

### <span id="page-9-1"></span>**1.1 Přehled současného stavu**

Elektrická impedanční tomografie (EIT) je neinvazivní zobrazovací metoda, která oproti většině konvenčně používaných zobrazovacích metod nevyužívá zdroj ionizujícího záření a používá se pro monitoraci, mimo jiné i dlouhodobě u lůžka pacienta [3]. Tyto výhody přilákaly širokou vědeckou pozornost a v uplynulých letech bylo publikováno velké množství prací zabývajících se problematikou EIT. Řada z nich [4; 5; 6] se úspěšně zabývala také popisem homogenity plicní ventilace na základě GI indexu. Pro tyto potřeby je třeba vytvořit algoritmus pro zpracování dat z EIT a výpočet GI indexu, což je hlavním cílem této práce.

## <span id="page-9-2"></span>**1.2 Princip elektrické impedanční tomografie**

EIT tomograficky zobrazuje konduktivitu tkání na základě proudových impulzů a následného měření rozdílů potenciálů elektrod umístěných na povrchu těla. Při vyšetření elektrickou impedanční tomografií se používají malé střídavé proudy s amplitudou do 5 mA [2] a harmonickou frekvencí v řádech kHz [3]. Změřená konduktivita (konkrétně měrná elektrická vodivost, udávaná v jednotkách S m<sup>-1</sup>) je značně ovlivněna především typem tkání, kolem kterých jsou měřeny rozdíly

elektrických potenciálů na elektrodách [3]. Dalšími faktory ovlivňující elektrickou impedanci (zdánlivý odpor) tkání vůči proudovým výbojům jsou také lokální množství a pohyb tekutin či plynů a volný obsah (koncentrace) iontů [2].

Impedance popisuje zdánlivý odpor elektrického obvodu v přítomnosti střídavého proudu. Jedná se o fyzikální veličinu vyjádřenou komplexním číslem obsahujícím reálnou a imaginární část s jednotkou Ohm (Ω). Impedance je vyjádřená jako součet rezistence a reaktance  $[7]$ , viz vzorec  $(1.1)$ :

$$
Z = \sqrt{X^2 + R^2} \tag{1.1} [7]
$$

Velikost a trajektorie střídavého proudu jsou podmíněny chováním buněčných a mezibuněčných prostor. Buněčná stavba, konkrétně cytoplazmatická membrána, je tvořena fosfolipidovou dvojvrstvou s množstvím pump, iontových kanálů a vmezeřených mastných kyselin. Svým chováním je podobna paralelnímu zapojení kondenzátoru s kapacitou Cm, se zdánlivou vodivostí, a rezistoru s odporem Rm. Intracelulární a extracelulární prostory taktéž představují rezistory R<sup>i</sup> a Re. Tuto elektrickou analogii buňky můžeme vidět na Obr. 1.1. Výsledná impedance je poté závislá na frekvenci střídavého proudu, neboť RC článek je filtr typu horní propust a tak v ideálním případě skrz buňku projdou spíše proudy o vyšších frekvencích [3; 7]. Z výše uvedeného vyplývá, že svaly a krev budou lépe vést výboje elektrického proudu, než například tuk, kost či plicní tkáň. Tato cesta nejmenšího odporu bude mít za následek, že se proud vychýlí z cesty svého toku a tak dojde ke změnám impedance.

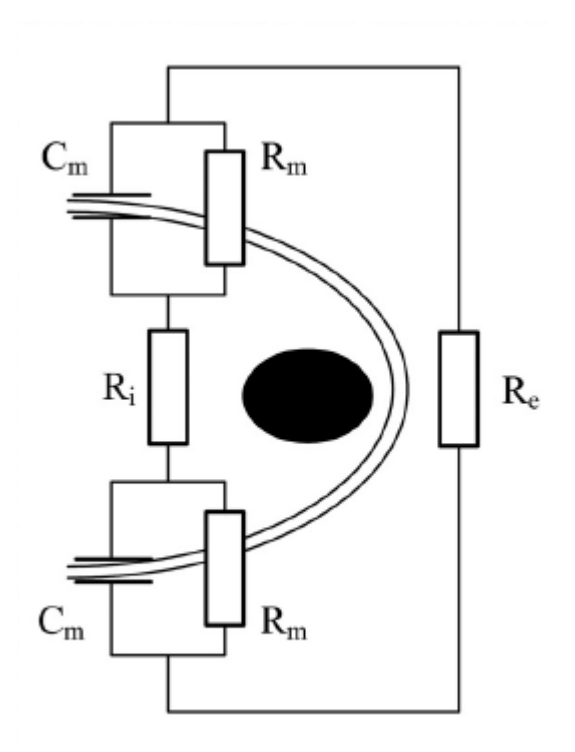

**Obr. 1.1**: Elektrická analogie buňky, upraveno a převzato z [2].

EIT se používá při zobrazování některých fyziologických procesů, jako jsou proudění krve v cévách, hlavě a pažích, dále také při pozorování funkce trávicího aparátu a monitorování plicní ventilace [8]. Především díky respirační péči se EIT stává používanější, než tomu bylo dříve. V porovnání s ostatními měkkými tkáněmi v hrudní dutině je vodivost plicní tkáně přibližně pětkrát nižší [7] a navíc tato vodivost kolísá v závislosti na dechovém cyklu – nejmarkantnější rozdíly můžeme pozorovat mezi inspiriem a exspiriem. Změna distribuce ventilace v plicní tkáni má za následek změny impedance této tkáně, které způsobují změny v kontrastu výsledného EIT obrazu [8].

Pro měření vodivosti tkání se používá EIT pás se soustavou nejčastěji 16, nebo 32 argentchloridových elektrod, které jsou umístěny na kůži po obvodu vyšetřované části těla. Tyto elektrody jsou používány jako zdroje proudových pulzů o velikosti řádově mA a zároveň slouží pro měření elektrických potenciálů. Po průchodu střídavého elektrického proudu tkáněmi se mezi elektrodami měří rozdíl potenciálů, jenž byl vyvolán impulzy elektrického proudu. Dle způsobu přepínání mezi zdrojovou a měřicí elektrodou rozlišujeme několik metod měření. Příkladem může být metoda Neighboring – metoda sousedních elektrod [3]. U této metody je nejprve proudový impulz přiveden mezi první dvě elektrody (elektrody číslo 1 a 2) a napětí je měřeno mezi dalšími dvěma sousedními

elektrodami (elektrody číslo 3 a 4, dále 4 a 5, … 15 a 16). Dále je proudový impulz přiveden mezi další dvě elektrody a opět následuje měření napětí mezi dalšími sousedními elektrodami – viz obrázek č. 1.2.

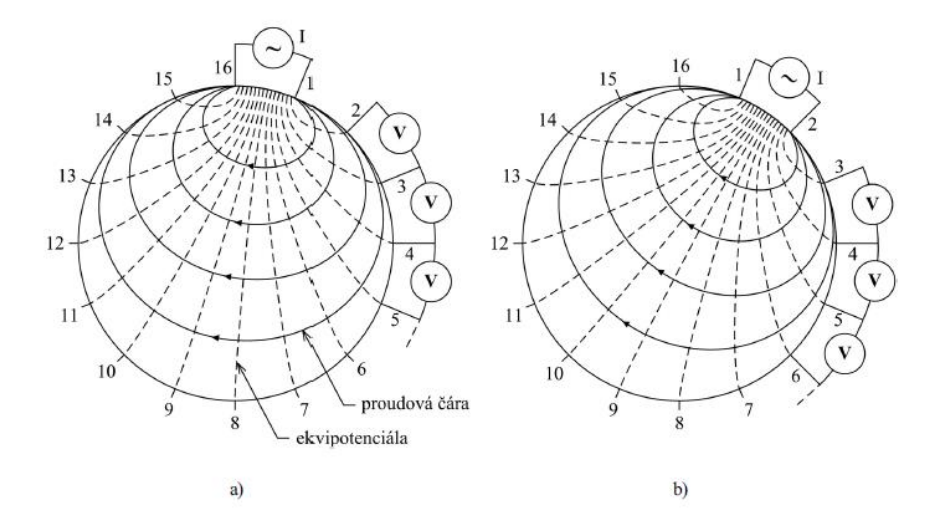

**Obr. 1.2**: Metoda Neighboring a šestnácti-svodový EIT systém elektrod, převzato z [2].

Výstupem šestnáctisvodového systému elektrod je dohromady 208 naměřených hodnot napětí. Šířka transversální roviny se pohybuje zpravidla mezi 5 až 10 cm. Procentuální změna konduktivity navazujících dechových cyklů je za pomocí algoritmů využita k rekonstrukci funkčního EIT obrazu, viz Obr. 1.3 [3; 9]. Rozlišení EIT snímků je typicky 32 x 32 pixelů a každý pixel reprezentuje rozdíl impedance v konečné fázi nádechu a výdechu.

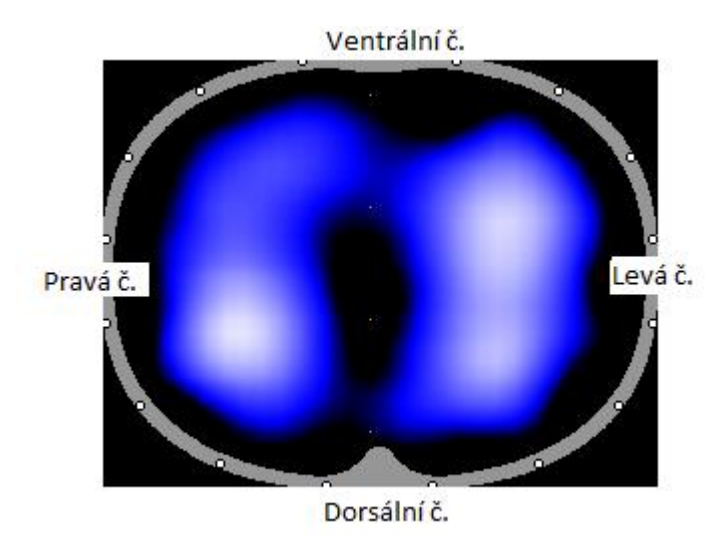

**Obr. 1.3** Ukázka EIT snímku. Horní a dolní část obrázku reprezentuje ventrální a dorsální část hrudníku, vlevo je pravá část a vpravo je levá část hrudníku.

## <span id="page-13-0"></span>**1.3 Specifikace řešeného problému**

Distribuce objemu plynů v plicích u pacientů na UPV je často nehomogenní a různé okolnosti mohou způsobit jak kolaps dependentní části plic (atelektázy), tak i nadměrné roztažení non-dependentní části plic (hyperinflace). Takové podmínky mohou vést k poškození plic způsobené umělou plicní ventilací (ventilator-induced lung injury = VILI). Z takových důvodů je důležité přistupovat k homogenitě plicní ventilace sofistikovaněji, než jen jako ke komplexní informaci. Například Kunst a kol. [10] ukázali, že regionální křivky plicního objemu se mohou značně lišit od globální křivky plicního objemu. Z toho plyne, že pro zlepšení strategií plicní ventilace a snížení rizika poškození plic je potřeba brát v úvahu i regionální nehomogenitu [4]. Za účelem snížení rizika VILI je možné použít malý objem a vhodný pozitivní tlak v respiračních cestách na konci exspiria (positive end-expiratory pressure = PEEP). Při dostatečně vysoké hodnotě PEEP můžeme zamezit výskytu nedostatečně provzdušněných oblastí a tím pádem snížit riziko hypoxémie. Nevýhodou vysoké hodnoty PEEP je, že ačkoliv je prospěšný pro dependentní část plic, může naopak v non-dependentních částech plic způsobit hyperinflaci, která může vést k poškození. Nalezení rovnováhy mezi těmito dvěma aspekty může být správným přístupem pro nastavení dostatečně vysoké hodnoty PEEP. Zhao a kol. [5] se snažili nalézt optimální hodnotu PEEP s respektem k regionální homogenitě za použití globálního indexu nehomogenity (global inhomogeneity index

= GI). Tento index bere v úvahu hodnoty plicní impedance přes celý transversální řez hrudníkem a je tak optimálním parametrem pro určování plicní homogenity.

## <span id="page-14-0"></span>**1.4 Cíle práce**

Cílem této práce, je detailně se seznámit s pojmem global inhomogeneity index, možnostmi jeho výpočtu ze záznamu elektrické impedanční tomografie a vypracovat přehled analyzující využití tohoto parametru. V další části navrhnu algoritmus pro zpracování dat z EIT popisující homogenitu plicní ventilace na základě GI indexu v programovacím prostředí Matlab a jeho funkčnost ověřím na sérii klinických dat.

## <span id="page-15-0"></span>**2 Metody**

V této kapitole popisuji použité metody, které byly využity ke sledování změn homogenity plicní ventilace ze záznamu elektrické impedanční tomografie hrudníku. Záznamy EIT na pacientech v anestezii připojených na UPV byly pořízeny v Ústřední vojenské nemocnici v Praze. Měření na spontánně dýchajících probandech byla realizována na Fakultě biomedicínského inženýrství v Kladně.

### <span id="page-15-1"></span>**2.1 Zpracování dat z EIT**

Spolehlivost EIT již byla potvrzena srovnáním s jinými běžnými zobrazovacími metodami, jako jsou CT (výpočetní tomografie – computed tomography) či SPECT (jednofotonová emisní výpočetní tomografie – single-photon emission computed tomography). Oproti těmto metodám má však EIT menší prostorové rozlišení (EIT obraz má typicky 32 x 32 pixelů, v porovnání s CT snímkem 512 x 512 pixelů). V případě EIT se však jedná o funkční zobrazení, nikoliv anatomické, jako je tomu v případě CT. Tato výhoda přináší především možnost dlouhodobého kontinuálního monitorování plic, které lze provádět přímo u lůžka pacienta. Navzdory tomu EIT stále není standardně využíváno v klinické praxi, převážně kvůli obtížné interpretace výsledků, které jsou ovlivněny především individuálními charakteristikami pacientů [6]. Z toho důvodu bylo vytvořeno několik parametrů, které usnadňují interpretaci výsledků EIT.

#### <span id="page-15-2"></span>**2.1.1 Regions of interest (ROI)**

Jedním ze základních problémů pro správné vyhodnocování lokální distribuce ventilace je definovat oblasti zájmů – regions of interest (ROI) v rámci EIT snímků. Tyto oblasti jsou zaměřeny především na získání informací o regionální funkci plic s ohledem na fyziologické a patologické aspekty a tudíž by měly vykazovat dostatečnou citlivost ke změnám elektrické impedance způsobených ventilací [11]. U přístroje PulmoVista 500 je EIT obraz segmentován do několika ROI a pro každou oblast je zobrazen procentuální podíl impedance a jeho křivka. Oblasti zájmů bývají většinou jednoduché geometrické objekty, jako například čtyři obdélníky, které rozdělí obraz

do vrstev od ventrální k dorzální části plic [12]. Rozdělení do vrstev je schematicky znázorněno na Obr. 2.1.

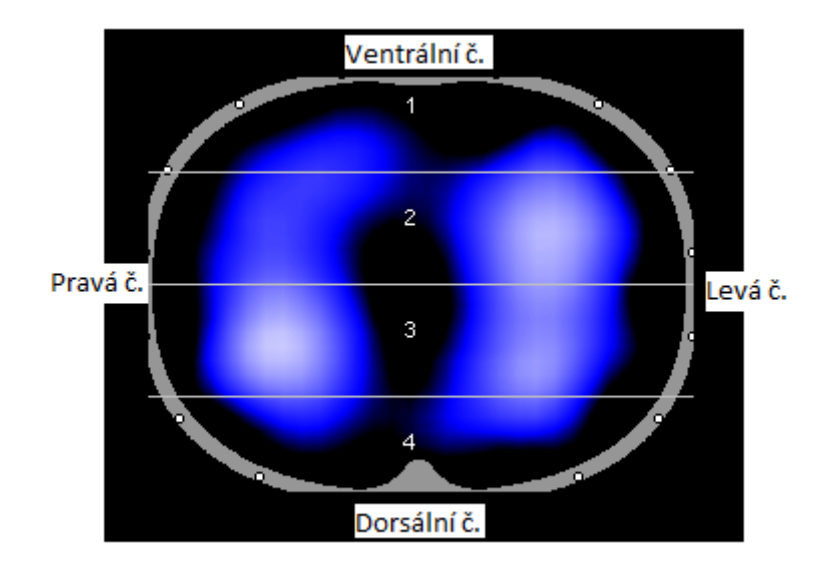

**Obr. 2.1**: Ukázka rozvrstvení do ROI [12]. První vrstva je ventrální část, čtvrtá vrstva je dorzální část, levá část těla je napravo a pravá část těla je nalevo.

#### <span id="page-16-0"></span>**2.1.2 Centrum ventilace**

Centrum ventilace popisuje posuny v distribuci plicní ventilace v dorzo-ventrálním směru. Definice tohoto parametru se v jednotlivých publikacích liší, avšak ve většině případů se počítá jako geometrické centrum lokálních změn ventilace, nebo jako vážený průměr pixelů v řádcích EIT obrazu. Tato hodnota se většinou udává v procentech průměru hrudníku. Podobně byl zaveden i další index – centrum gravitace, který se často získává ze svislé i vodorovné osy zároveň a tak je zobrazován jako bod danými souřadnicemi [13].

### <span id="page-16-1"></span>**2.1.3 Global inhomogeneity index (GI)**

Pro zjednodušení interpretace EIT snímků byl vytvořen také globální index nehomogenity. Pro výpočet GI indexu se používá parametr Tidal Variation (TV), pomocí kterého dokážeme kvantifikovat příchozí objem vzduchu do plic na základě rozdílů impedance v posledních okamžicích nádechů a výdechů [4]. Z něj je vytvořen

tzv. rozdílový snímek (tidal variation picture). Tyto snímky jsou tedy tvořeny pixely, kdy každý jednotlivý pixel reprezentuje právě výše zmíněné rozdíly impedancí na konci inspiria a exspiria [14]. Hodnota indexu nehomogenity je vypočítávána pro každý dechový cyklus a jedná se o jednočíselnou hodnotu, která se vypočte sumou absolutních hodnot rozdílů hodnot mediánů všech pixelů každého rozdílového snímku (rozdílů impedancí mediánů mezi konečnou fází inspirace a exspirace) a jednotlivých hodnot pixelů každého snímku. Tato suma poukazuje na různorodost distribuce objemu vzduchu v závislosti na lokalitě v plicích. Následně je stávající hodnota normalizována dělením sumou hodnot impedancí všech pixelů pozorované oblasti plic [5].

Výsledný vztah pro globální index nehomogenity vypadá následovně:

$$
GI = \frac{\sum_{x,y \in lung} |DI_{xy} - Median(DI_{lung})|}{\sum_{x,y \in lung} DI_{xy}}
$$
(2.1) [5]

kde *DIxy* je hodnota impedance pixelu v identifikované části plic a *Median (DIlung)* je medián hodnot impedancí pixelů v měřených oblastech plic [4].

Zhao a kol. ve své studii [7] potvrdili využitelnost GI indexu v klinickém použití. Ve své práci totiž srovnávali hodnoty GI indexů získané z dat naměřených EIT na pacientech, kteří byli mechanicky ventilováni. Jednalo se o kontrolní skupinu deseti pacientů připojených na UPV a testovací skupinu čtyřiceti pacientů, kteří byli mechanicky ventilováni dvěma různými způsoby (one lung ventilation – OLV a two lung ventilation – TLW). Srovnávány byly poté průměry GI indexů každého pacienta. Výsledky poukazují na výrazné rozdíly mezi kontrolní skupinou a OLV i TLV. Touto prací potvrdili, že GI index dokáže jednoznačně indikovat rozdíly distribucí ventilace mezi OLV a TLV a také mezi distribucí ventilace u zdravých a poškozených plic.

Ve své další práci Zhao a kol. [5] nalezli optimální hladinu PEEP, při které jsou plíce nejvíce homogenně ventilovány. Takovou hladinu PEEP, s respektem k homogenitě plicní ventilace, je možné nalézt právě pomocí GI indexu.

### <span id="page-18-0"></span>**2.2 Metody a aspekty doprovázející měření EIT**

V následující kapitole stručně popíši situace, během kterých byly pořízeny záznamy elektrické impedanční tomografie. Jednalo se umělou plicní ventilaci a kapnoperitoneum.

#### <span id="page-18-1"></span>**2.2.1 UPV**

Umělá plicní ventilace je terapeutická metoda, která představuje mechanické nahrazení dýchání prostřednictvím plicního ventilátoru, za účelem výměny plynů respiračním systémem [1].

Pacienti hodnocení v rámci mé bakalářské práce byli ventilováni pomocí ventilátoru Engström Carestation (GE Healthcare). Jednalo se o objemově řízenou ventilaci (VCV) s nastaveným dechovým objemem 6-8 ml/kg, PEEP 5 cmH2O, poměr inspirační a expirační fáze dechového cyklu I:E 1,5 s, respiratory rate (RR) okolo 12 dechů/min a  $FIO_2 40 - 50 %$ .

#### <span id="page-18-2"></span>**2.2.2 Kapnoperitoneum**

Za účelem snadnějšího přístupu k operovaným tkáním se zavádí kapnoperitoneum. Jedná se o jeden z prvních úkonů při laparoskopických operacích a spočívá v naplnění břišní dutiny pomocí insuflátoru oxidem uhličitým obvykle do tlaku 15 mmHg [15].

Byly použity insuflátory Olympus UHI-3 a UHI-4 (Olympus Surgical Technologies) a tlak v peritoneu byl 12 – 15 mmHg.

### <span id="page-18-3"></span>**2.3 Měřené skupiny subjektů**

Záznamy EIT hrudníku byly pořízeny na dvou skupinách subjektů. První skupinou byli pacienti podstupující laparoskopickou cholecystektomii v Ústřední vojenské nemocnici v Praze. Tito pacienti byli v anestezii a připojení na UPV. Druhou skupinou byli spontánně dýchající probandi. Tato měření proběhla na Fakultě biomedicínského inženýrství v Kladně.

### <span id="page-19-0"></span>**2.3.1 Pacienti v anestezii připojení na UPV**

První skupina dat, na které byl použit algoritmus pro výpočet GI, pocházela od pacientů v anestezii připojených na mechanickou ventilaci. Data byla naměřena přístrojem EIT PulmoVista 500 (Dräger Medical, Lübeck, Německo) a byla poskytnuta vedoucí bakalářské práce. Celkově byla data získaná od osmi pacientů. Informace o těchto pacientech můžeme vidět v Tabulce. 2.1.

|                             |                 |                       |                 | Pacient               |                 |                      |         |                 |
|-----------------------------|-----------------|-----------------------|-----------------|-----------------------|-----------------|----------------------|---------|-----------------|
|                             | $\mathbf{1}$    | $\overline{2}$        | 3               | $\overline{4}$        | 5               | 6                    | 7       | 8               |
| Pohlaví                     | žena            | žena                  | žena            | žena                  | žena            | muž                  | žena    | muž             |
| Věk (rok)                   | 71              | 44                    | 30              | 39                    | 37              | 50                   | 36      | 64              |
| Váha (kg)                   | 72              | 90                    | 68              | 115                   | 60              | 102                  | 76      | 81              |
| Výška<br>(cm)               | 172             | 158                   | 173             | 175                   | 170             | 182                  | 173     | 182             |
| BMI<br>(kg/m <sup>2</sup> ) | 24,34           | 36,05                 | 22,72           | 37,55                 | 20,76           | 30,79                | 25,39   | 24,45           |
| Kategorie<br>BMI            | Ideální<br>váha | Obezita<br>II. stupně | Ideální<br>váha | Obezita<br>II. stupně | Ideální<br>váha | Obezita I.<br>stupně | Nadváha | Ideální<br>váha |

**Tabulka 2.1** Informace o pacientech připojených na UPV.

Jednotlivé intervaly kategorií, do kterých byli pacienti zařazeni, jsou znázorněny v následující Tabulce 2.2 [16].

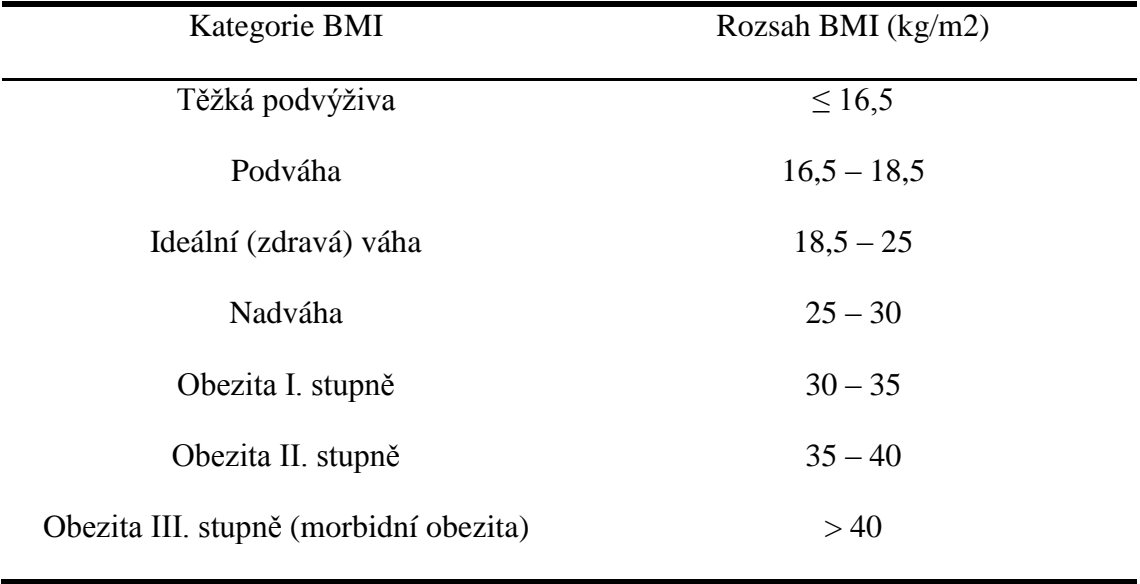

**Tabulka 2.2** Intervaly a k nim příslušné kategorie BMI.

Pro všechny pacienty jsem obdržel tři záznamy při konvenčním umístění EIT pásu ve 4. až 6. mezižebří a tři záznamy při tzv. kraniálním umístění EIT pásu v podpaží (viz Obr. 2.2). Jedná se vždy o EIT záznamy při:

- UPV
- UPV při kapnoperitoneu
- UPV při kapnoperitoneu v inverzní Trendelenburgově poloze

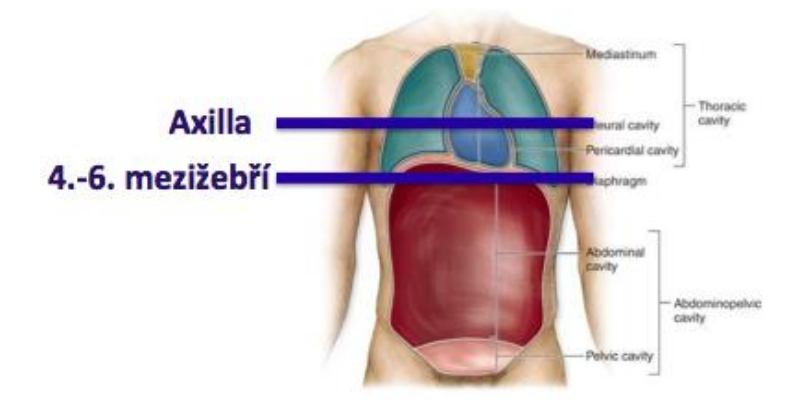

**Obr. 2.2** Schématické znázornění umístění EIT pásu. Konvenční poloha – ve 4.-6. mezižebří a kraniální umístění – v axille.

Inverzní Trendelenburgova poloha je poloha na zádech, kdy je pacientova horní polovina těla nad úrovní dolních končetin. Úhel náklonu bývá v rozmezí 20 – 30 ° [17]. Na Obr. 2.3 můžeme pozorovat Trendelenburgovu polohu a také její inverzní provedení.

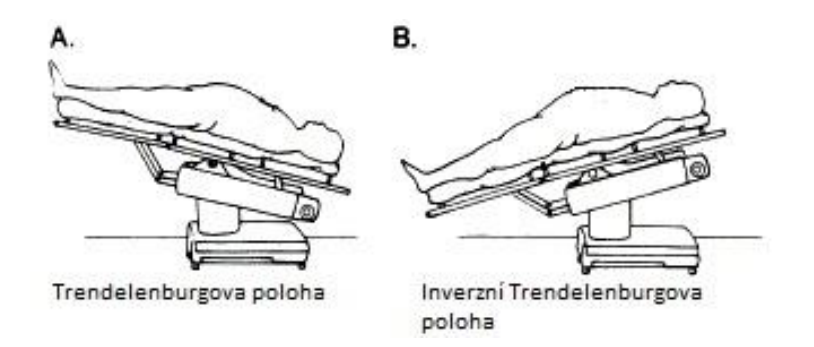

**Obr. 2.3** Ukázka Trendelenburgovy polohy (vlevo) a inverzní Trendelenburgovy polohy (vpravo). Převzato a upraveno z [18].

Výjimku tvoří pacient 3, u kterého mám při kraniální poloze pásu k dispozici pouze záznam při UPV, pacienti 5, 6 a 8 u kterých mi při kraniální poloze pásu chybí záznam z probíhající UPV při kapnoperitoneu v inverzní Trendelenburgově poloze. Příčinou těchto chybějících dat jsou okolnosti zákroků, které nedovolily záznamy pořídit.

### <span id="page-21-0"></span>**2.3.2 Spontánně dýchající probandi**

Druhá skupina dat, na které byla ověřována funkčnost algoritmu pro výpočet GI, byla naměřena na deseti zdravých mužských probandech z řad studentů Fakulty biomedicínského inženýrství. Měření provedl kolega David Šlajferčík pro účely své bakalářské zabývající se vlivem kalibrace a obnovovací frekvence na záznam EIT hrudníku. Tato měření byla provedena dle standardního postupu při měření EIT: Probandům byl nejprve vybrán EIT pás dle jejich tělesných proporcí a poté byl umístěn do 4. až 6. mezižebří. Na displeji přístroje byl zkontrolován vyhovující kontakt elektrod s kůží. Elektrody, které systém označil jako nedokonale doléhající, byly podmazány vodivým gelem. Na každém probandovi byla v poloze v leže měřena elektrická impedanční tomografie po dobu tří minut přístrojem EIT PulmoVista 500. Informace o této skupině probandů jsou shrnuty v Tabulce 2.3.

|                             |                 |                |                 |                 | <b>Proband</b> |                 |                 |                 |              |              |
|-----------------------------|-----------------|----------------|-----------------|-----------------|----------------|-----------------|-----------------|-----------------|--------------|--------------|
|                             | 1               | $\overline{2}$ | 3               | 4               | 5              | 6               | 7               | 8               | 9            | 10           |
| Věk (rok)                   | 21              | 22             | 21              | 21              | 21             | 24              | 22              | 22              | 22           | 23           |
| Váha<br>(kg)                | 78              | 97             | 85              | 75              | 89             | 78              | 78              | 69              | 114          | 113          |
| Výška<br>(cm)               | 183             | 178            | 192             | 176             | 181            | 188             | 183             | 172             | 187          | 187          |
| BMI<br>(kg/m <sup>2</sup> ) | 23,40           | 30,60          | 22,90           | 24,30           | 27,20          | 22,01           | 23,40           | 23,40           | 32,70        | 32,20        |
| Kategorie<br><b>BMI</b>     | Ideální<br>váha | Obezita<br>I   | Ideální<br>váha | Ideální<br>váha | Nadváha        | Ideální<br>váha | Ideální<br>váha | Ideální<br>váha | Obezita<br>I | Obezita<br>I |

**Tabulka 2.3** Informace o spontánně dýchajících probandech.

## <span id="page-22-0"></span>**2.4 Metody zpracování dat získaných dat**

Metody, které jsem využil za účelem předzpracování, tvorby algoritmu pro výpočet GI indexu a statistického zpracování dat popisuji v následujících podkapitolách. Jednalo se o software Dräger EIT Data Analysis Tool 6.1, Matlab R2014a a MS Excel 2013.

### <span id="page-22-1"></span>**2.4.1 Předzpracování**

Data naměřená přístrojem PulmoVista 500 jsou ukládána ve formátu \*.eit a je možné je dále zpracovávat, vyhodnocovat a ukládat v jiném formátu pomocí softwaru Dräger EIT Data Analysis Tool 6.1. V tomto softwaru je možné si zpětně prohlížet záznamy z EIT v čase, je zde možnost použití filtrů a segmentace EIT snímku na ROI.

V rámci předzpracování dat byly všechny záznamy postupně nahrány do softwaru, ve kterém byl použit filtr typu dolní propust s mezní frekvencí 50 Hz za účelem odfiltrování nežádoucích artefaktů. Následně byly zpracované záznamy pomocí tohoto softwaru uloženy ve formátu \*.bin, který je nejvhodnějším formátem pro další zpracování v programovém prostředí Matlab. Prostředí tohoto softwaru je znázorněno na Obr. 2.4.

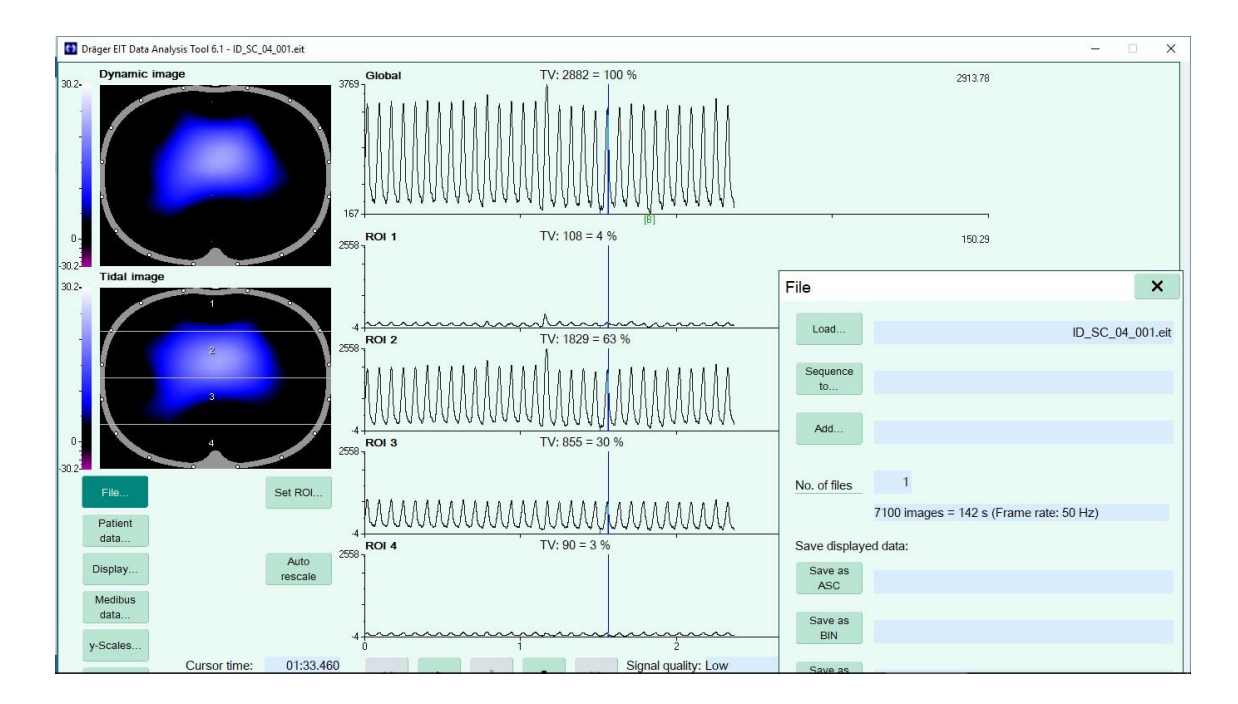

**Obr. 2.4** Prostředí softwaru Dräger EIT Data Analysis Tool 6.1.

### <span id="page-23-0"></span>**2.4.2 Algoritmus pro zpracování dat**

Další částí zpracování dat bylo použití programového prostředí Matlab. Postupně jsem vytvořil tři funkce, které byly po sléze využívány v hlavním skriptu.

#### **Výpočet GI indexu**

První funkcí je funkce s názvem "bin2mat", ve které šlo především o načtení EIT záznamu ve formátu \*.bin, alokaci a načítání jednotlivých proměnných z \*.bin souboru a jeho zkonvertování a uložení do formátu \*.mat. Druhá funkce s názvem "tv\_image" vypočítává pomocí indexů lokálních minim a maxim uložených v EIT záznamu tzv. Tidal Variation snímky, neboli rozdílové snímky, které jsou tvořeny rozdílem EIT snímků v maximálním inspiriu a snímkem z předchozího end-exspiria. Třetí funkce, pojmenovaná "calcGI", implementuje vzorec (2.1) do záznamu EIT. Výsledkem spuštění hlavního skriptu, kde jsou seřazeny výše uvedené tři funkce za sebou, je stejný počet diskrétních hodnot GI indexů, jako je dechových cyklů v pořízeném záznamu EIT. Na Obr. 2.5 můžeme vidět schéma algoritmu pro zpracování dat. V příloze B přikládám hlavní skript i všechny tři funkce s podrobným popisem kódu v podobě komentářů.

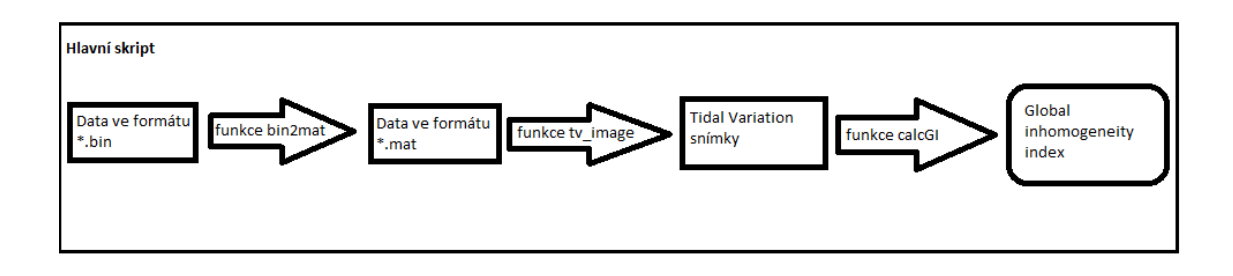

**Obr. 2.5** Schématické zobrazení algoritmu pro zpracování dat.

V tomto programovém prostředí jsem také graficky zpracoval výsledné průměrné GI indexy. Tuto podobu grafického zpracování jsem použil v kapitole 3 Výsledky a jedná se o Obr. 3.1, 3.2, 3.3 a 3.4.

#### <span id="page-24-0"></span>**2.4.3 Statistické zpracování**

Posledním programem, ve kterém jsem data zpracovával, byl MS Excel 2013. Nejprve jsem ze získaných GI indexů z programu Matlab vypočetl aritmetický průměr pro každého pacienta a každý typ měření. Následně jsem Excel použil k porovnání středních hodnot jednotlivých skupin dat v rámci jednoho pacienta pomocí párového t- testu.

#### **Párový t-test**

Pomocí programu MS Excel 2013 jsem také provedl párový t-test, který se používá pro porovnání středních hodnot dvou závislých výběrů. Podmínkou pro tento test je normalita dat [19]. V celé mé práci pracuji s předpokladem, že data, se kterými pracuji, mají normální rozdělení. Pomocí Shapirova-Wilkova testu normality dat jsem si ověřil, že většina mých dat má skutečně normální rozdělení. Skupiny, u kterých test neprokázal normalitu dat, i přesto považuji za normálně rozdělené. Příčinou takového výsledku může být především malý vzorek dat. Případy, kdy nebyla normalita prokázána neberu v úvahu, neboť nejsou pro tuto práci nijak zásadně relevantní [19; 20].

Výsledek dvouvýběrového párového t-testu na střední hodnotu GI indexů můžeme vidět v Tabulce 2.3. Obsahuje i základní statistické charakteristiky výběru, jako je střední hodnota, rozptyl a počet pozorování. Rozhodující parametr pro vyhodnocení párového t- testu je ale hodnota *P(T<=t) (2)*, která reprezentuje p-hodnotu a je v tabulce vyznačena žlutě.

|                       | Soubor 1           | Soubor 2 |  |  |
|-----------------------|--------------------|----------|--|--|
| Střední hodnota       | 0,7877             | 0,6140   |  |  |
| <b>Rozptyl</b>        | 0,0033             | 0,0039   |  |  |
| Pozorování            | 22                 | 22       |  |  |
| Pears. korelač. koef. | $-0,2136$          |          |  |  |
| Hyp. rozdíl stř. hod. | $\overline{0}$     |          |  |  |
| <b>Rozdíl</b>         | 21                 |          |  |  |
| t Stat                | 8,6758             |          |  |  |
| $P(T \le t)$ (1)      | $1,0955$ $10^{-8}$ |          |  |  |
| t krit $(1)$          | 1,7207             |          |  |  |
| $P(T \le t)$ (2)      | $2,1910$ $10^{-8}$ |          |  |  |
| t krit $(2)$          | 2,0796             |          |  |  |

**Tabulka 2.3** Ukázka výsledné tabulky dvouvýběrového párového t-testu na střední hodnotu.

## <span id="page-26-0"></span>**3 Výsledky**

V následující kapitole jsou uvedeny veškeré výsledky získané na základě EIT záznamů. Hodnoty indexů nehomogenity jsou vždy v rámci každého pacienta či probanda a příslušné situaci měření zprůměrovány, neboť je GI index vypočítáván z každého dechového cyklu. Hodnoty jsou prezentovány pomocí grafů znázorňujících změny hodnot GI v závislosti na změně situace, při které bylo měření EIT prováděno a tabulek, ve kterých můžeme pozorovat průměrné hodnoty GI.

## <span id="page-26-1"></span>**3.1 Porovnání GI při umístění EIT pásu do konvenční polohy**

V této kapitole prezentuji průměrné hodnoty GI vypočtené ze záznamů EIT při konvenčním umístění pásu v 4. až 6. mezižebří. Postupně se zaměřuji na porovnání indexů nehomogenity vypočtených z dat pouze při UPV, UPV a zavedeném kapnoperitoneu a UPV a zavedeném kapnoperitoneu v antitrendelenburgově poloze.

#### <span id="page-26-2"></span>**3.1.1 UPV vs. UPV při kapnoperitoneu – pás v konvenční poloze**

První dvojice vypočtených a následně zprůměrovaných GI vychází ze záznamů elektrické impedanční tomografie hrudníku pořízených na pacientech v anestezii připojených na umělé plicní ventilaci před a po zavedení kapnoperitonea. Na Obr. 3.1 můžeme vidět regresní změny hodnot indexů nehomogenity před a po zavedení kapnoperitonea. Na vertikální čáře vlevo s popiskem UPV na ose x jsou vyneseny průměrné vypočtené hodnoty GI ze záznamu EIT hrudníku při umělé plicní ventilaci. Na pravé vertikální čáře jsou pak vyneseny vypočtené hodnoty GI ze záznamu EIT hrudníku při umělé plicní ventilaci po zavedení kapnoperitonea. V tabulce 3.1 jsou uvedené průměrné hodnoty GI, které byly použity v Obr. 3.1.

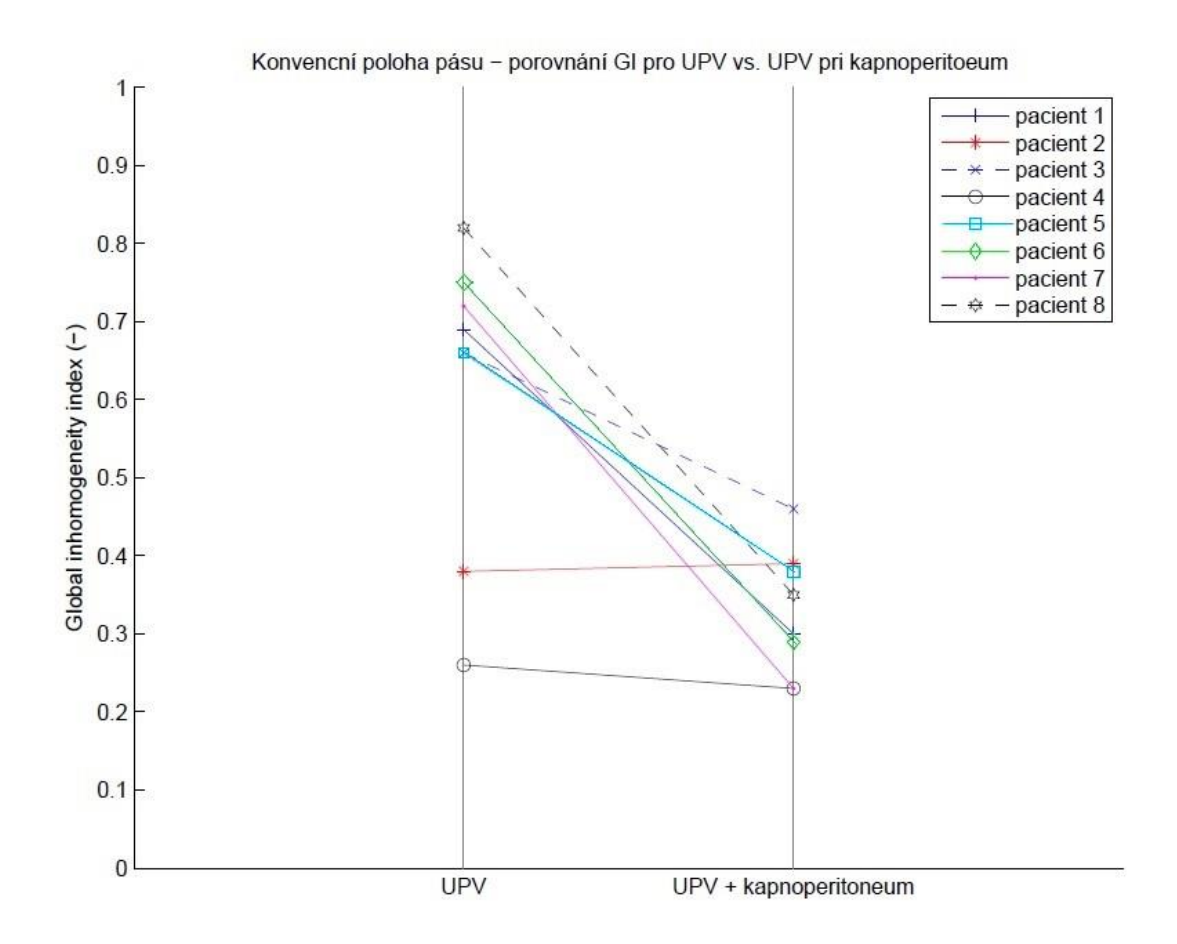

**Obr. 3.1** Porovnání průměrných GI pro EIT záznamy s konvenčním umístění pásu při UPV vs. UPV při kapnoperitoneu.

Algoritmus, který jsem vytvořil v programu Matlab, na výstupu zobrazil vždy stejný počet indexů nehomogenity, jako bylo dechových cyklů v záznamu z elektrické impedanční tomografie. Tabulka 3.1 zobrazuje aritmetické průměry těchto indexů nehomogenity.

|                 |      |      |      |      | Pacient |              |      |      |
|-----------------|------|------|------|------|---------|--------------|------|------|
| Situace         |      |      |      |      |         | <sub>0</sub> |      |      |
| <b>UPV</b>      | 0,69 | 0,38 | 0,66 | 0,26 | 0,66    | 0,75         | 0,72 | 0,82 |
| $UPV +$<br>kap. | 0,30 | 0,39 | 0,46 | 0,23 | 0,38    | 0,29         | 0,23 | 0,35 |

**Tabulka 3.1** Průměrné hodnoty GI pro záznamy EIT při konvenční poloze pásu pro UPV a UPV při zavedeném kapnoperitoneu.

## <span id="page-28-0"></span>**3.1.2 UPV vs. UPV při kapnoperitoneu v antitrendelenburgově poloze – pás v konvenční poloze**

Druhá dvojice situací, během které byl pořízen EIT záznam při umístění pásu do konvenční polohy je UPV a UPV při zavedeném kapnoperitoneu a současně provedené antitrendelenburgově poloze. Na Obr. 3.2 můžeme vidět porovnání průměrných GI pro tyto situace a každého pacienta. Na levé vertikální čáře jsou opět vyneseny průměrné hodnoty GI při současně probíhající UPV a na pravé vertikální čáře jsou vyneseny průměrné hodnoty GI při UPV po zavedení kapnoperitonea v antitrendelenburgově poloze (AP). V Tabulce 3.2 jsou potom vidět průměrné hodnoty GI pro obě tyto situace u všech pacientů.

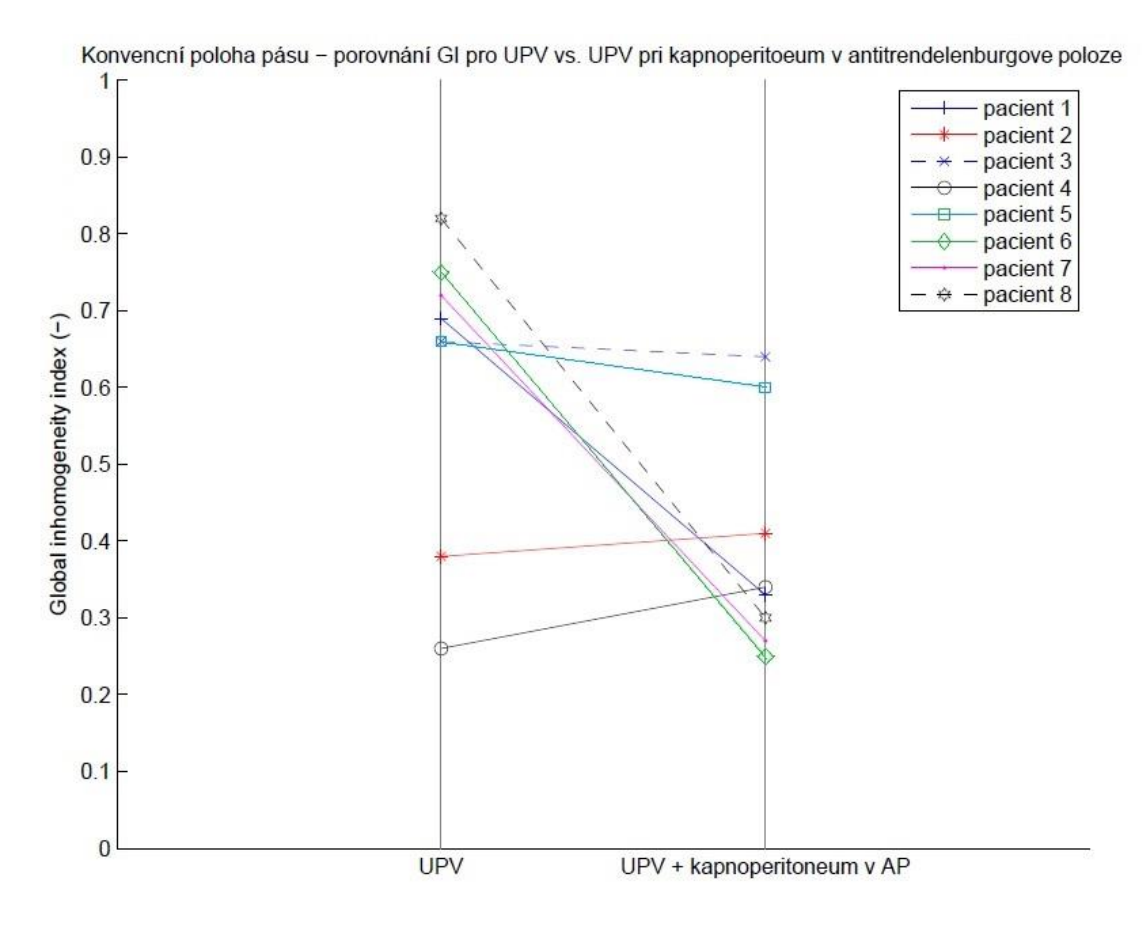

**Obr. 3.2** Porovnání průměrných GI pro EIT záznamy s konvenčním umístění pásu při UPV vs. UPV při kapnoperitoneu v antitrendelenburgově poloze.

|                        |      |      |      |      | Pacient |      |      |      |
|------------------------|------|------|------|------|---------|------|------|------|
| Situace                |      |      |      |      |         | n    |      |      |
| <b>UPV</b>             | 0,69 | 0,38 | 0,66 | 0,26 | 0,66    | 0,75 | 0,72 | 0,82 |
| $UPV +$<br>$kap. + AP$ | 0,33 | 0,41 | 0,64 | 0,34 | 0,60    | 0,25 | 0,27 | 0,30 |

**Tabulka 3.2** Průměrné hodnoty GI pro záznamy EIT při konvenční poloze pásu pro UPV a UPV při zavedeném kapnoperitoneu v antitrendelenburgově poloze (AP).

## <span id="page-29-0"></span>**3.1.3 Statistické porovnání dat získaných při konvenčním umístění EIT pásu**

Pomocí dvouvýběrového párového t-testu jsem získal p-hodnoty pro každou testovanou dvojici. V tabulce 3.3 jsou shrnuty p-hodnoty provedených párových t-testů vždy na dvojici dat (testování rozdílných GI z dat získaných při UPV před a po zavedení kapnoperitonea a testování GI z dat získaných při UPV před zavedením kapnoperitonea a po jeho zavedení s polohou pacienta v inverzní Trendelenburgově poloze). Tyto phodnoty vypovídají o tom, jak pevné je naše stanovisko zamítnutí nulové hypotézy. Jinými slovy s jakou pravděpodobností jsme se mýlili, když jsme nulovou hypotézu skutečně zamítnuli. Nulová hypotéza, že střední hodnoty nejsou rozdílné, byla přijata na hladině významnosti 5 % ve dvou případech. Tyto případy jsou v tabulce vyznačeny hvězdičkou.

**Tabulka 3.3** Přehled p-hodnot získaných párovým t-testem každé dvojice skupin pro umístění pásu v konvenční poloze – UPV vs. UPV po zavedení kapnoperitonea a UPV vs. UPV po zavedení kapnoperitonea v AP. Statisticky významné rozdíly jsou v tabulce vyznačeny hvězdičkou.

| Pacient        | UPV vs. UPV při kapn. | UPV vs. UPV při kapn. v AP |
|----------------|-----------------------|----------------------------|
| 1              | $1,76 \cdot 10^{-7}$  | $3,59 \cdot 10^{-7}$       |
| 2              | $0,06*$               | $2,76 \cdot 10^{-6}$       |
| 3              | $7,60 \cdot 10^{-40}$ | $1,90 \cdot 10^{-11}$      |
| $\overline{4}$ | $0,08*$               | $1,10 \cdot 10^{-3}$       |
| 5              | $8,40 \cdot 10^{-4}$  | $7,40 \cdot 10^{-8}$       |
| 6              | $1,31 \cdot 10^{-16}$ | $3,50 \cdot 10^{-9}$       |
| $\overline{7}$ | $1,90 \cdot 10^{-2}$  | $2,19 \cdot 10^{-10}$      |
| 8              | $3,05 \cdot 10^{-5}$  | $3,50 \cdot 10^{-4}$       |

### <span id="page-30-0"></span>**3.2 Porovnání GI při umístění EIT pásu do kraniální polohy**

V následující kapitole se zaměřím na porovnání průměrných GI vypočtených ze záznamů EIT hrudníku s polohou elektrodového pásu v kraniální poloze (poloha v podpaží). Nejprve se zaměřím na porovnání indexů nehomogenity získaných z dat při připojení pacienta na UPV a při současně probíhající UPV po zavedení kapnoperitonea. Následně stejným způsobem porovnám GI pro UPV a UPV po zavedení kapnoperitonea v antitrendelenburgově poloze.

### <span id="page-30-1"></span>**3.2.1 UPV vs. UPV při kapnoperitoneu – pás v kraniální poloze**

Vypočtené, zprůměrované a následně porovnané indexy nehomogenity získané ze záznamů EIT hrudníku pacientů v anestezii s kraniálním umístěním elektrodového pásu připojených na UPV před a po zavedení kapnoperitonea můžeme vidět na Obr. 3.3. Níže, v Tabulce 3.4 můžeme vidět konkrétní průměrné hodnoty GI vypočtené pomocí mého algoritmu.

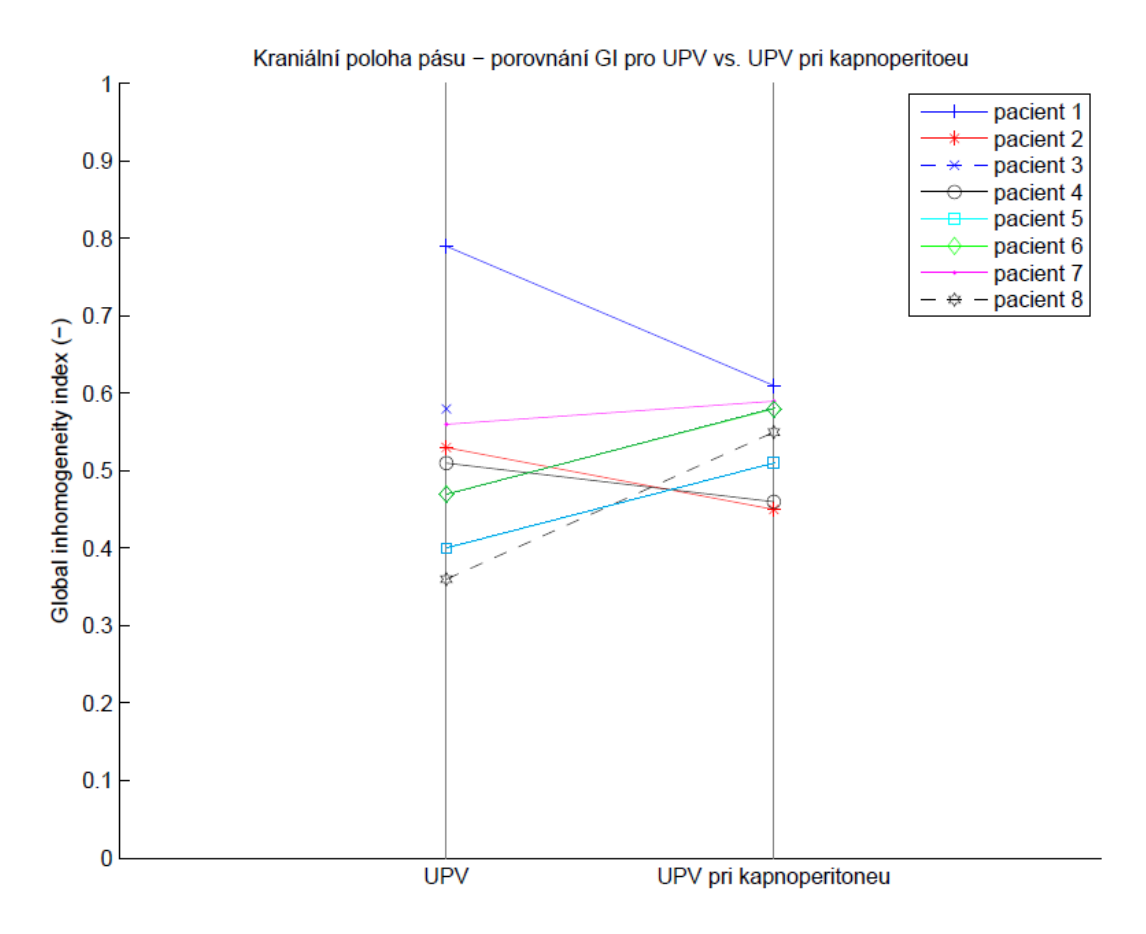

**Obr. 3.3** Porovnání průměrných GI pro EIT záznamy s kraniálním umístění pásu při UPV vs. UPV při kapnoperitoneu.

**Tabulka 3.4** Průměrné hodnoty GI pro záznamy EIT při kraniální poloze pásu pro UPV a UPV při zavedeném kapnoperitoneu.

|                 | Pacient |      |                          |      |      |      |      |      |
|-----------------|---------|------|--------------------------|------|------|------|------|------|
| Situace         |         |      |                          |      |      | n    |      |      |
| <b>UPV</b>      | 0,79    | 0,53 | 0,58                     | 0,51 | 0,40 | 0,47 | 0,56 | 0,36 |
| $UPV +$<br>kap. | 0,61    | 0,45 | $\overline{\phantom{a}}$ | 0,46 | 0,51 | 0,58 | 0,59 | 0,55 |

## <span id="page-31-0"></span>**3.2.2 UPV vs. UPV při kapnoperitoneu v antitrendelenburgově poloze – pás v kraniální poloze**

Na Obr. 3.4 můžeme vidět porovnání průměrných GI indexů získaných s kraniálně umístěným elektrodovým pásem před zavedením kapnoperitonea a po zavedení kapnoperitonea v inverzní Trendelenburgově poloze.

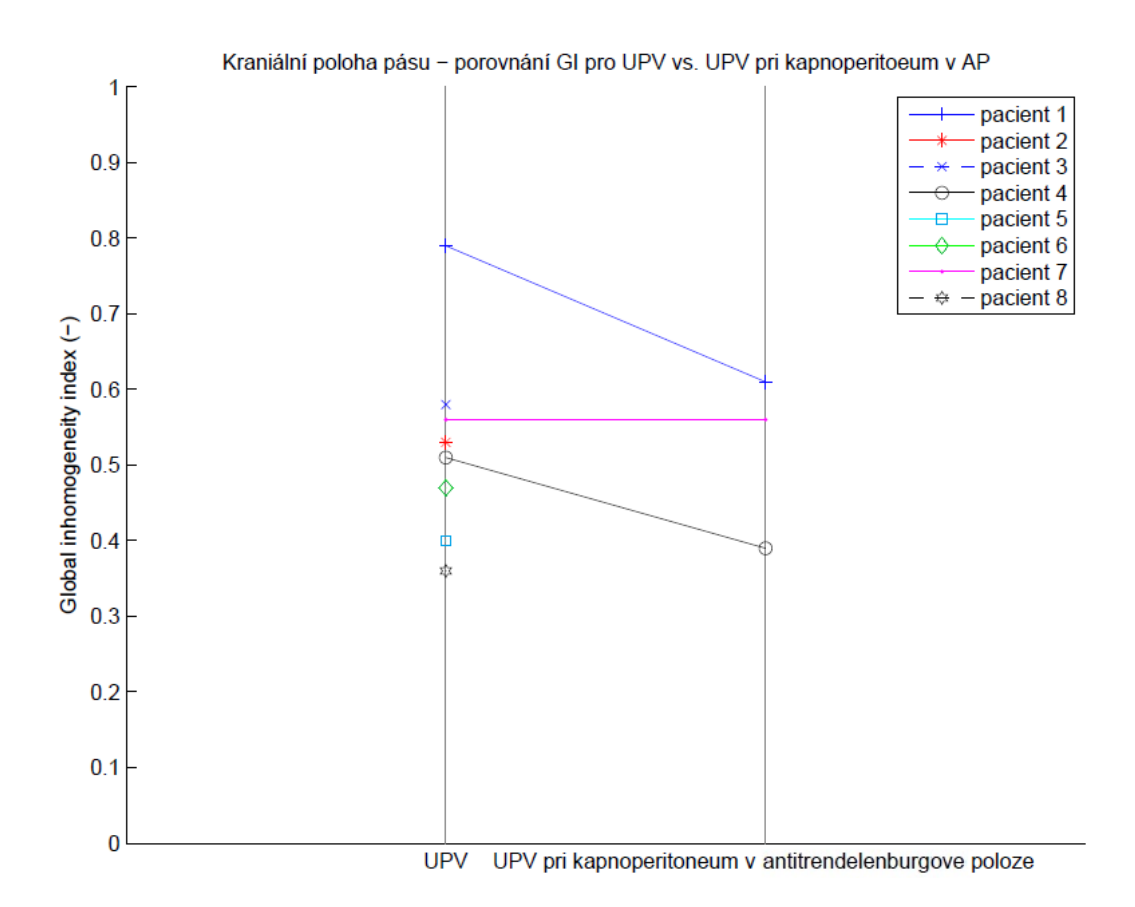

**Obr. 3.4** Porovnání průměrných GI pro EIT záznamy s kraniálním umístění pásu při UPV vs. UPV při kapnoperitoneu v antitrendelenburgově poloze.

V Tabulce 3.5 jsou shrnuty průměrné indexy nehomogenity. Skutečnost, že mám k dispozici data pouze tří pacientů je zapříčiněna klinickými okolnostmi, které nedovolily pořídit EIT záznamy pro všechny pacienty.

|                 |      |      |                              |      | Pacient                  |      |      |                          |
|-----------------|------|------|------------------------------|------|--------------------------|------|------|--------------------------|
| Situace         |      |      |                              |      |                          | n    |      |                          |
| <b>UPV</b>      | 0,79 | 0,53 | 0,58                         | 0,51 | 0,40                     | 0,47 | 0,56 | 0,36                     |
| $UPV +$<br>kap. | 0,61 | -    | $\qquad \qquad \blacksquare$ | 0,39 | $\overline{\phantom{0}}$ | -    | 0,56 | $\overline{\phantom{a}}$ |

**Tabulka 3.5** Průměrné hodnoty GI pro záznamy EIT při kraniální poloze pásu pro UPV a UPV při zavedeném kapnoperitoneu v antitrendelenburgově poloze.

## <span id="page-33-0"></span>**3.2.3 Statistické porovnání dat získaných při kraniálním umístění EIT pásu**

V Tabulce 3.6 jsou shrnuty p-hodnoty provedených párových t-testů vždy na dvojici dat získaných při kraniálním umístění elektrodového pásu (testování rozdílných GI z dat získaných při UPV před a po zavedení kapnoperitonea a testování GI z dat získaných při UPV před zavedením kapnoperitonea a po jeho zavedení s polohou pacienta v inverzní Trendelenburgově poloze). Nulová hypotéza, že střední hodnoty nejsou rozdílné, byla přijata na hladině významnosti 5 % v jednom případě a je v tabulce vyznačena hvězdičkou.

**Tabulka 3.6** Přehled p-hodnot získaných párovým t-testem každé dvojice skupin pro umístění pásu v konvenční poloze – UPV vs. UPV po zavedení kapnoperitonea a UPV vs. UPV po zavedení kapnoperitonea v AP. Statisticky významné rozdíly jsou v tabulce vyznačeny hvězdičkou.

| Pacient        |                       | UPV vs. UPV při kapn. UPV vs. UPV při kapn. v AP |
|----------------|-----------------------|--------------------------------------------------|
| 1              | $2,20 \cdot 10^{-8}$  | $6,60 \cdot 10^{-4}$                             |
| 2              | $3,70 \cdot 10^{-13}$ |                                                  |
| 3              |                       |                                                  |
| $\overline{4}$ | $1,30 \cdot 10^{-3}$  | $3,30 \cdot 10^{-10}$                            |
| 5              | $1,20 \cdot 10^{-13}$ |                                                  |
| 6              | $7,80 \cdot 10^{-5}$  |                                                  |
| 7              | $1,00 \cdot 10^{-3}$  | $0.41*$                                          |
| 8              | $3,00 \cdot 10^{-11}$ |                                                  |
|                |                       |                                                  |

### <span id="page-33-1"></span>**3.3 Spontánně dýchající probandi**

V této podkapitole se zaměřuji na prezentaci vypočtených indexů nehomogenity získaných z EIT záznamů spontánně dýchajících probandů. Na Obr. 3.5 můžeme vidět rozložení vypočtených hodnot GI deseti probandů. Křížek v grafu představuje medián, vodorovná čára střední hodnoty, barevný box kvartilové rozpětí a vousy grafu představují odlehlé hodnoty.

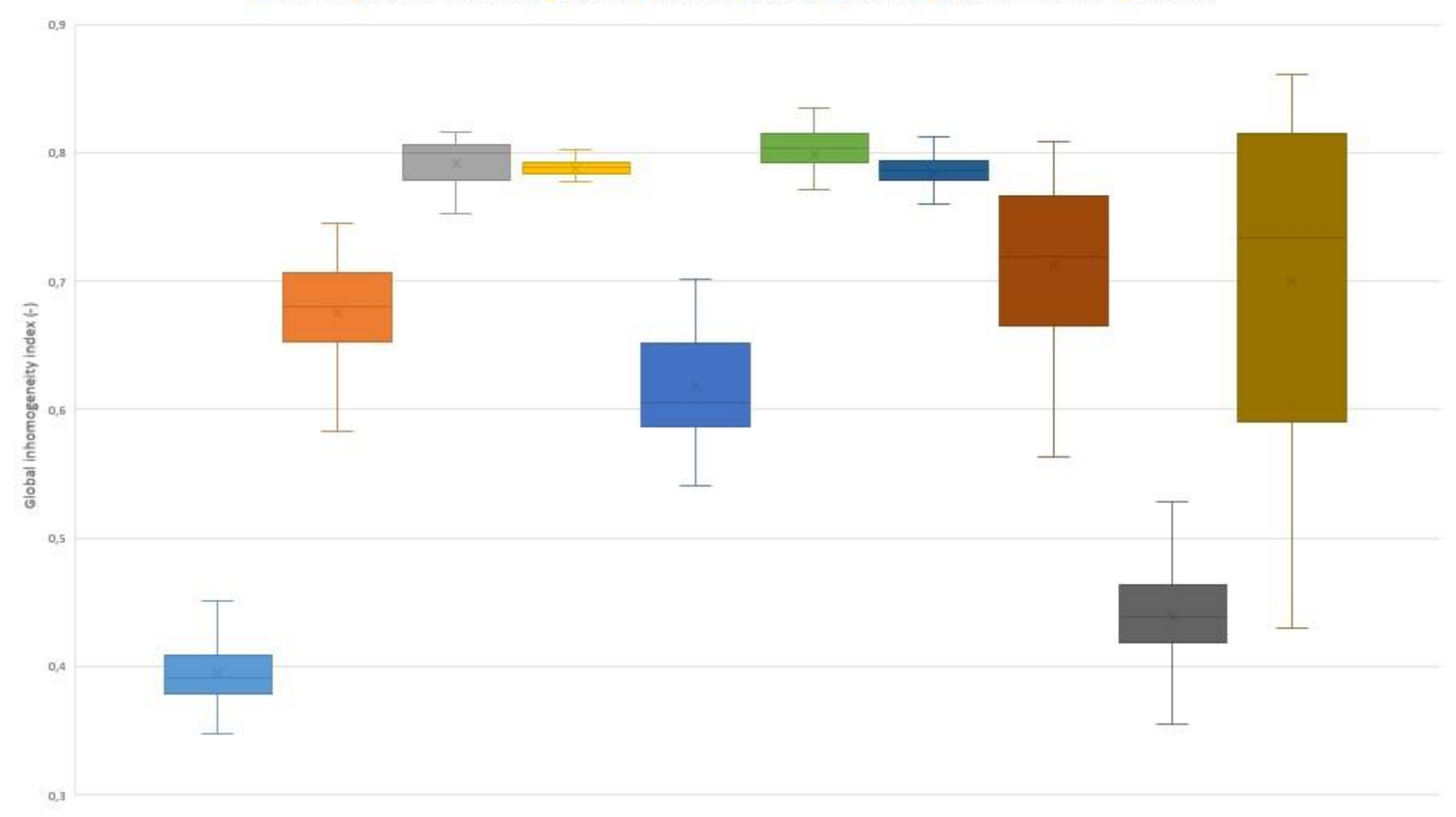

Proband 1 Proband 2 Proband 3 Proband 4 Proband 5 Proband 6 Proband 7 Proband 8 Proband 9 Proband 10

**Obr. 3.5** Srovnání indexů nehomogenity spontánně dýchajících probandů krabicovými grafy.

V Tabulce 3.7 můžeme vidět zprůměrované hodnoty indexů nehomogenity, včetně směrodatných odchylek, pro všech deset spontánně dýchajících probandů.

| Proband        | Aritmetický průměr. | Směrodatná odchylka |
|----------------|---------------------|---------------------|
| $\mathbf{1}$   | 0,39                | 0,02                |
| $\overline{2}$ | 0,68                | 0,04                |
| $\mathfrak{Z}$ | 0,79                | 0,02                |
| $\overline{4}$ | 0,79                | 0,01                |
| 5              | 0,62                | 0,05                |
| 6              | 0,80                | 0,03                |
| 7              | 0,78                | 0,02                |
| 8              | 0,71                | 0,06                |
| 9              | 0,44                | 0,04                |
| 10             | 0,70                | 0,13                |

**Tabulka 3.7** Aritmetické průměry a směrodatné odchylky indexů nehomogenity vypočtených z EIT záznamů spontánně dýchajících probandů.

## <span id="page-35-0"></span>**3.4 Porovnání hodnot UPV a spontánního dýchání**

Pomocí krabicového grafu (viz Obr. 3.6) jsem porovnal průměrné hodnoty GI indexu mechanicky ventilovaných pacientů a spontánně dýchajících probandů.

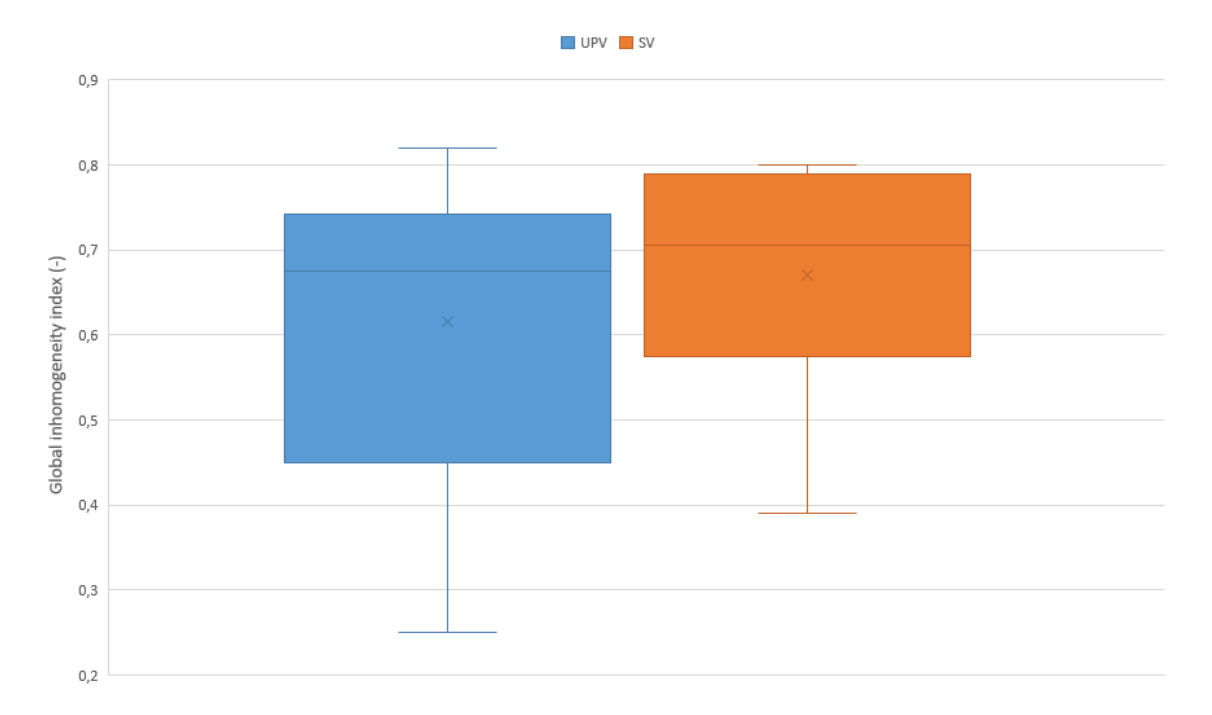

**Obr. 3.6** Krabicový graf vytvořený z průměrných hodnot GI indexu. Hodnoty pacientů připojených na UPV jsou reprezentovány boxem vlevo. Průměrné hodnoty GI indexů probandů při spontánní ventilaci (SV) jsou vpravo.

## <span id="page-37-0"></span>**4 Diskuse**

Hlavním výsledkem této práce je zjištění, že pomocí parametru global inhomogeneity index můžeme sledovat změny homogenity plicní ventilace v závislosti na měnících se podmínkách ventilace. Vzájemným porovnáním vypočtených indexů nehomogenity získaných ze záznamů elektrické impedanční tomografie s konvenční a kraniální polohou elektrodového pásu při současně probíhající UPV u pacientů v anestezii před a po zavedení kapnoperitonea a po zavedení kapnoperitonea a současné změně polohy pacienta do inverzní Trendelenburgovy polohy byly zjištěny statisticky signifikantní rozdíly mezi jednotlivými situacemi měření. Funkčnost algoritmu, který jsem vytvořil, prokazuji níže v diskuzi srovnáním mých hodnot s hodnotami Zhaa a kol. [4]. Otázkou však zůstává jednoznačné určení intervalu, pro který bychom označili hodnoty GI za ukazatele optimální homogenity distribuce plynů při ventilaci, neboť interindividuální fyziologické vlastnosti plic každého z nás tuto snahu ztěžují a tak porovnávání GI indexů mezi pacienty může být velmi problematické.

V první části výsledků jsem porovnával průměrné GI indexy získané při konvenční poloze elektrodového pásu. Jednalo se o porovnání výsledků získaných z dat při UPV před a po zavedení kapnoperitonea. Toto porovnání můžeme vidět na Obr. 3.1 a v Tabulce 3.1. Již na první pohled je zřejmý pokles hodnot indexů nehomogenity téměř u všech měřených pacientů. U dvou pacientů – pacient 2 a pacient 4, můžeme pozorovat odlišné chování při porovnávání indexů nehomogenity. U těchto dvou pacientů jsem přijal nulovou hypotézu, že střední hodnoty těchto dvou skupin výsledků jsou stejné. Tuto skutečnost připisuji tělesným proporcím těchto dvou pacientů. Tito pacienti spadají kategorií BMI do skupiny obezita II. stupně a u takové populace při umělé plicní ventilaci pozorujeme, v porovnání s pacienty s nižším BMI, zvětšený intraabdominální a pleurální tlak a z toho pramenící zhoršené podmínky ventilace [21]. U všech ostatních pacientů jsem nulovou hypotézu na stejné hladině významnosti zamítnul. Tuto skutečnost můžeme vidět v Tabulce 3.3, kde jsou shrnuty jednotlivé p-hodnoty. Samotný pokles hodnot GI indexu po zavedení kapnoperitonea obecně je poté způsoben především zvýšeným nitrobřišním tlakem, vytlačením bránice směrem vzhůru a omezením rozpínání plic [22]. Ačkoliv tyto okolnosti vedou ke zhoršení ventilace, tak globální index nehomogenity se snižuje.

V kapitole 3 Metody zmiňuji mimo jiné i práci Zhaa a kol [4], ve které se také zabývali výpočtem GI indexu k popisu distribuce ventilace plynů. Jako kontrolní skupinu pro svůj výzkum zvolili deset mechanicky ventilovaných pacientů a průměrná hodnota indexu nehomogenity této kontrolní skupiny pacientů byla 0,40. Testovací skupinou bylo čtyřicet mechanicky ventilovaných pacientů. Průměrná hodnota GI indexu této skupiny byla 0,74. V Tabulce 3.1 prezentuji mé hodnoty průměrných GI indexů pacientů připojených na UPV (průměrná hodnota GI indexu těchto pacientů je 0,62). Porovnáním mých hodnot a hodnot výše zmíněného autorského kolektivu můžeme pozorovat, že se mé hodnoty nijak zásadně neliší od hodnot Zhaa a kol. [4]. Dle tohoto autorského kolektivu hodnota pohybující se okolo hodnoty 0,5 nemusí nezbytně znamenat homogenní distribuci plynů v celém respiračním systému, nicméně hodnota blížící se k 1 v publikacích od Zhaa a kol. jednoznačně poukazuje na nehomogenní distribuci mezi levou a pravou plící. Rozdíly mezi hodnotami GI získaných mnou a tímto kolektivem autorů, mohou být způsobené jiným nastavením ventilačních parametrů (pro účely mé bakalářské práce byli pacienti ventilování dechovým objemem 6-8 ml/kg s hodnotou PEEP 5 cmH2O naproti tomu pacienti kontrolní skupiny ve výše zmiňované studii byli ventilováni dechovým objemem 10 ml/kg s hodnotou PEEP 0 cmH2O). Druhým možným důvodem rozdílnosti výsledků je fakt, že Zhao a kol. ve výpočtu GI indexu používají segmentaci plic na tzv. funkční ROI [23] naproti tomu já jsem v mém algoritmu pracoval s celým EIT snímkem.

Druhou dvojicí porovnávaných dat při konvenčním umístění elektrodového pásu jsou data získaná při UPV před zavedením kapnoperitonea a data získaná při UPV po zavedení kapnoperitonea v antitrendelenburgově poloze. Toto porovnání můžeme vidět na Obr. 3.2 a v Tabulce 3.2. I v tomto případě je zřejmé, že hodnoty GI indexů všech pacientů, s výjimkou pacientů 2 a 4, mají klesající tendenci. Tato skutečnost je opět dána tělesnými proporcemi pacientů. Po umístění pacientů do antitrendelenburgovy polohy dochází k ovlivnění dependentních zón plic závislých na gravitaci [24]. Homogenita distribuce ventilace se při této poloze, s horní polovinou těla nad úrovní dolních končetin, mění, což můžeme pozorovat na indexech nehomogenity, které v porovnání se standardní polohou pacientů, tak jako v předchozím případě, poklesly a homogenita ventilace se tedy zvětšila. Výjimku tvoří pacienti 2 a 4, u kterých GI indexy mírně vzrostly a homogenita plicní ventilace poklesla. Porovnáním hodnot těchto dvou skupin jsem u všech pacientů zamítnul nulovou hypotézu, že jsou střední hodnoty stejné.

Výše zmíněné výsledky v této kapitole se týkají konvenčního umístění elektrodového EIT pásu do oblasti 4. až 6. mezižebří. Druhou polohou elektrodového pásu, při které byla prováděna měření, bylo jeho umístění více kraniálně – v úrovni podpaží. První porovnávanou dvojicí výsledků jsou GI indexy vypočtené ze záznamů elektrické impedanční tomografie, které byly naměřeny na pacientech v anestezii připojených na UPV před a po zavedení kapnoperitonea. Na Obr. 3.3 a v Tabulce 3.4 můžeme pozorovat, že hodnoty GI indexu mají opět klesající tendenci. Porovnal jsem hodnoty získané z dat naměřených před a po zavedení kapnoperitonea a u všech pacientů jsem zamítnul nulovou hypotézu, že střední hodnoty těchto dvou skupin výsledků jsou stejné. Skutečnost, že jsem z dat získaných po zavedení kapnoperitonea při tomto umístění pásu vypočetl vyšší hodnoty indexů nehomogenity (viz Tabulka 3.4) v porovnání s GI po zavedení kapnoperitonea při konvenčním umístění pásu (viz Tabulka 3.1), prokazuje funkčnost algoritmu, neboť při kapnoperitoneu jsou plíce vytlačeny bránicí kraniálně a poloha pásu v kraniální poloze tak umožní EIT měření větší části plic, než je tomu při umístění elektrodového pásu do 4. až 6. mezižebří

Poslední dvojicí porovnávaných výsledků jsou GI vypočtené z dat naměřených při UPV před zavedením kapnoperitonea a při UPV po jeho zavedení a umístění pacienta do inverzní Trendelenburgovy polohy. Na Obr. 3.4 a v Tabulce 3.5 můžeme pozorovat, že výsledné GI byly vypočteny pouze pro tři pacienty v inverzní Trendelenburgově poloze. Příčinou této skutečnosti jsou klinické okolnosti zákroků, které nedovolily provést měření u všech pacientů. Můžu pozorovat, že výsledné GI pacientů 1, 4 a 7 spadají do intervalu hodnot, ve kterém jsem tyto hodnoty očekával.

Poslední skupinou dat, na kterých byla ověřována funkčnost algoritmu pro výpočet parametru global inhomogeneity index, byla skupina deseti zdravých spontánně dýchajících probandů. V průměru tříminutové záznamy EIT byly použity k výpočtu indexu nehomogenity. V tabulce 3.7 můžeme pozorovat průměrné hodnoty GI získané pro každého probanda. Již na první pohled můžeme pozorovat, že průměrné hodnoty probandů 1 a 9 se výrazně liší od zbylých probandů. Tuto odlišnost připisuji především rozdílné individuální fyziologii respiračních soustav těchto probandů.

Výše v této kapitole zmiňuji kontrolní skupinu deseti pacientů v práci Zhaa a kol. [4] jejichž průměrná hodnota GI indexu byla 0,40. Průměrná hodnota GI vypočtena pro mé spontánně dýchající probandy je 0,70. Rozdíl mezi těmito dvěma hodnotami podtrhuje skutečnost, že homogenita distribuce plynů při umělé plicní ventilaci a při spontánním dýchání je značně odlišná a při spontánním dýchání je zapojována větší část plic, než při UPV.

## <span id="page-41-0"></span>**5 Závěr**

Cílem této práce byl návrh a vytvoření funkčního algoritmu pro zpracování dat naměřených elektrickou impedanční tomografií hrudníku, včetně výpočtu globálního indexu nehomogenity (GI index). Funkčnost algoritmu byla potvrzena na sérii klinických dat naměřených na pacientech v anestezii připojených na umělou plicní ventilaci a na spontánně dýchajících probandech. Na základě vypočtených GI indexů jsem prokázal, že tento parametr dokáže detekovat změny homogenity distribuce plynů při umělé plicní ventilaci. Interval hodnot, pro který bych hodnoty GI indexů označil za ukazatele správné homogenity ventilace nelze jednoznačně určit, neboť je tento index určen spíše pro párové porovnávání v rámci jednoho subjektu. Mé hodnoty jsem srovnával s hodnotami uvedenými v několika studiích [4; 5; 6]. V porovnání s hodnotami z těchto studií se hodnoty vypočtené pomocí mého algoritmu mírně liší. Tato skutečnost je způsobena tím, že jsem na svůj algoritmus neaplikoval segmentaci plic na tzv. funkční ROI, jako tomu bylo v těchto pracích. Pro možnost klinického využití mnou vytvořeného algoritmu v biomedicíně je potřeba jej doplnit o segmentaci plic na funkční ROI a nalézt interval, pro který bychom mohli hodnoty GI indexu označit za ukazatele optimální homogenity na reprezentativnějším vzorku pacientů.

## <span id="page-42-0"></span>**Seznam použité literatury**

- [1] DOSTÁL, Pavel. *Základy umělé plicní ventilace*. 3., rozš. vyd. Praha: Maxdorf, 2014. Jessenius. ISBN 978-80-7345-397-8.
- [2] LEONHARDT, Steffen a Burkhard LACHMANN. Electrical impedance tomography: the holy grail of ventilation and perfusion monitoring?. *Intensive Care Med*. 2012, 1(38), 13. DOI: 10.1007/s00134-012-2684-z. Dostupné také z: http://link.springer.com/10.1007/s00134-012-2684-z
- [3] ROUBÍK, Karel a Richard GRÜNES. Elektrická impedanční tomografie a její využití v respirační péči. *Lékař a technika*. 2008, **1**(38), 6.
- [4] ZHAO, Zhanqi, Knut MÖLLER, Daniel STEINMANN, Inéz FRERICHS a Josef GUTTMANN. *Evaluation of an electrical impedance tomography-based global inhomogeneity index for pulmonary ventilation distribution*. b.r. DOI: 10.1007/s00134-009-1589-y. Dostupné také z: http://link.springer.com/10.1007/s00134-009-1589-y
- [5] ZHAO, Zhanqi, Daniel STEINMANN, Inéz FRERICHS, Josef GUTTMANN a Knut MÖLLER. *PEEP titration guided by ventilation homogeneity: a feasibility study using electrical impedance tomography*. b.r. DOI: 10.1186/cc8860. Dostupné také z: http://ccforum.biomedcentral.com/articles/10.1186/cc8860
- [6] ZHAO, Zhanqi, Sven PULLETZ, Inéz FRERICHS, Ullrich MÜLLER-LISSE a Knut MÖLLER. *The EIT-based global inhomogeneity index is highly correlated with regional lung opening in patients with acute respiratory distress syndrome*. b.r. DOI: 10.1186/1756-0500-7-82. Dostupné také z: http://bmcresnotes.biomedcentral.com/articles/10.1186/1756-0500-7-82
- [7] BODENSTEIN, Marc, Matthias DAVID a Klaus MARKSTALLER. Principles of electrical impedance tomography and its clinical application. *Critical Care Medicine*. 2009, 2(37), 12. DOI: 10.1097/CCM.0b013e3181958d2f. Dostupné také z: http://content.wkhealth.com/linkback/openurl?sid=WKPTLP:landingpage
- [8] BROWN, BH. *Electrical impedance tomography (EIT): a review*. b.r. DOI: 10.1080/0309190021000059687. Dostupné také z: http://www.tandfonline.com/doi/full/10.1080/0309190021000059687
- [9] BIKKER, Ido, Carsten PREIS, Mahamud EGAL, Jan BAKKER a Diederik GOMMERS. *Electrical impedance tomography measured at two thoracic levels can visualize the ventilation distribution changes at the bedside during a decremental positive end-expiratory lung pressure trial*. b.r. DOI: 10.1186/cc10354. Dostupné také z: http://ccforum.biomedcentral.com/articles/10.1186/cc10354
- [10] KUNST, Peter, Stephan BÖHM, Gilberto DE ANDA, Marcelo AMATO, Burkhard LACHMANN a Piet POSTMUS. Regional pressure volume curves by electrical impedance tomography in a model of acute lung injury: Kunst, Peter W. A. MD; Böhm, Stephan H. MD; de Anda, Gilberto Vazquez MD; Amato, Marcelo B. P. MD, PhD; Lachmann, Burkhard MD, PhD; Postmus, Piet E. MD, PhD; de Vries, Peter M. J. M. MD, PhD. *Critical Care Medicine*. 2000, 28(1), 5.
- [11] PULLETZ, Sven, Huibert GENDERINGEN, Gunnar SCHMITZ, Günther ZICK, Dirk SCHÄDLER, Jens SCHOLZ, Norbert WEILER a Inez FRERICHS. Comparison of different methods to define regions of interest for evaluation of regional lung ventilation by EIT. *Psysiological Measurement*. 2006, 1(27), 14. DOI: 10.1088/0967-3334/27/5/S10. Dostupné také z: http://stacks.iop.org/0967-

3334/27/i=5/a=S10?key=crossref.887dcc0844b47ea19a19f10fdfc41073

- [12] SOBOTA, Vladimír. *Novel approaches in evaluation of lung ventilation distribution using electrical impedance tomography*. Kladno, 2006. Master Thesis. CTU in Prague. Vedoucí práce Prof. Ing. Karel Roubík, Ph.D.
- [13] SOBOTA, Vladimir a Karel ROUBIK. Center of Ventilation—Methods of Calculation Using Electrical Impedance Tomography and the Influence of Image Segmentation. *IFMBE Proceedings*. Paphos, Cyprus: Springer International Publishing, 2016, **57**(1), 11. DOI: 10.1007/978-3-319-32703- 7\_242. Dostupné také z: http://link.springer.com/10.1007/978-3-319-32703- 7\_242
- [14] ZHAO, Zhanqi, K. MÖLLER, D. STEINMANN a J. GUTTMANN. Global and local inhomogeneity indices of lung ventilation based on electrical impedance tomography. *4th European Conference of the International Federation for Medical and Biological Engineering*. Springer, Berlin, Heidelberg, b.r., (22), 4. DOI: 10.1007/978-3-540-89208-3\_63. Dostupné také z: http://link.springer.com/10.1007/978-3-540-89208-3\_63
- [15] ZEMAN, Miroslav. *Speciální chirurgie*. 2. vyd. Praha: Galén, 2004. ISBN 80- 726-2260-9.
- [16] DOLEČEK, Rajko, Leoš STŘEDA a Kateřina CAJTHAMLOVÁ. *Nebezpečný svět kalorií: z pohledu tří lékařů*. Vyd. 1. Praha: Ikar, 2013. ISBN 978-80-249- 2113-6.
- [17] VOKURKA, Martin a Jan HUGO. *Velký lékařský slovník*. 7., aktualiz. vyd. Praha: Maxdorf, 2007. Jessenius. ISBN ISBN978-80-7345-130-1.
- [18] BUCHWALD, Henry. Three Helpful Techniques for Facilitating Abdominal Procedures, in Particular for Surgery in the Obese. *The American Journal of Surgery*. 1998, 175(1), 63-64. DOI: 10.1016/S0002-9610(97)00233-X. ISSN 00029610. Dostupné také z: http://linkinghub.elsevier.com/retrieve/pii/S000296109700233X
- [19] LITSCHMANNOVÁ, Martina. *Úvod do statistiky*. VŠB TU Ostrava, Fakulta elektrotechniky a informatiky. Ostrava: VŠB - TU Ostrava, 2011.
- [20] ROGALEWICZ, Vladimír. *Pravděpodobnost a statistika pro inženýry*. Vyd. 1. Praha: České vysoké učení technické, 1998. ISBN 80-010-1740-0.
- [21] EICHLER, Lars, Katarzyna TRUSKOWSKA, A. DUPREE, P. BUSCH, Alwin GOETZ a Christian ZÖLLNER. Intraoperative Ventilation of Morbidly Obese Patients Guided by Transpulmonary Pressure. *Obesity Surgery*. 2018, 28(1), 122-129. DOI: 10.1007/s11695-017-2794-3. ISSN 0960-8923. Dostupné také z: http://link.springer.com/10.1007/s11695-017-2794-3
- [22] HOLUB, Zdeněk a David KUŽEL. *Minimálně invazivní operace v gynekologii*. 1. vyd. Praha: Grada, 2005. ISBN 80-247-0834-5.
- [23] ZHAO, Zhanqi, Daniel STEINMANN, Danijela MULLER-ZIVKOVIC, Jorg MARTIN, Inez FRERICHS, Josef GUTTMANN a Knut MOLLER. A lung area estimation method for analysis of ventilation inhomogeneity based on electrical impedance tomography. *Journal of X-Ray Science and Technology*. 2010, 10(18), 12. DOI: 10.3233/XST-2010-0252.
- [24] UKERE, A., A. MÄRZ, K.H. WODACK, C.J. TREPTE, A. HAESE, A.D. WALDMANN, S.H. BÖHM a D.A. REUTER. Perioperative assessment of regional ventilation during changing body positions and ventilation conditions by electrical impedance tomography. *British Journal of Anaesthesia*. 2016, 117(2), 228-235. DOI: 10.1093/bja/aew188. ISSN 00070912. Dostupné také z: http://linkinghub.elsevier.com/retrieve/pii/S0007091217338394

## <span id="page-45-0"></span>**Příloha A: Vytvořené funkce v programu Matlab**

```
Funkce bin2mat.m
```

```
function [ data ] = bin2mat(path, name)
%BIN2MAT - Nacitani BIN souboru
% data - nactena data
% path - cesta k BIN souboru
% name - nazev BIN souboru
%% Nacitani dat
N = 32; \frac{1}{2} and \frac{1}{2} and \frac{1}{2} and \frac{1}{2} and \frac{1}{2} and \frac{1}{2} and \frac{1}{2} and \frac{1}{2} and \frac{1}{2} and \frac{1}{2} and \frac{1}{2} and \frac{1}{2} and \frac{1}{2} and \frac{1}{2} and \frac{1}{2} and \frac{FID = fopen(fullfile(path, name)); % otevreni souboru pro cteni
frameSize = ceil(length(fread(FID))/4358); \frac{1}{6} pocet snimku v souboru
fclose(FID); % uzavreni souboru pro cteni
% alokace promennych
data.TimeStamp = zeros(frameSize,1);
data.Dummy = zeros(framesize, 1);data.\texttt{ImpImgData} = zeros(N*N, frameSize);data.MinMaxFlag = zeros(framesize, 1);data.EventMarket = zeros(framesize, 1);data.EventText = zeros(framesize, 30);data.\text{TimingError} = zeros(framesize, 1);data.Medibusvalues = zeros(frameSize, 52);
FID = fopen(fullfile(path, name));% nacitani jednotlivych promennych z BIN souboru
for Frame=1:frameSize
    data.TimeStamp(Frame) = fread(FID, 1, 'double');data.Dummy(Frame) = fread(FID, 1, 'float');
    EITframe = fread(FID, [N,N], 'float');
    data.ImpImgData(:,Frame) = reshape(rot90(EITframe,3),N*N,1);
% obrazky jsou ulozeny otocene
    data.MinMaxFlag(Frame) = fread(FID, 1, 'int');
data.EventMarker(Frame) = fread(FID, 1, 'int');
data.EventText(Frame, :) = fread(FID, 30, 'char*1');
data.TimingError(Frame) = fread(FID, 1, 'int');
    data.MedibusValues(Frame, :) = fread(FID, 52, 'float');
end
fclose(FID); % uzavreni souboru pro cteni
```
% ulozeni \*.MAT souboru, je mozne zakomentovat/vymazat, pokud chceme % nacitat pouze do promenne 'data' save(fullfile(path,strcat(name(1:end-4), '.mat')));

end

#### Fuknce tv\_image.m

```
function [ tv images ] = tv image( data )
%tv image vypocet Tidal Variation snimku
ImpWaveform = sum(data.ImpImgData,1); % vytvoreni krivky relativni 
impedance
%% Nalezeni lokalnich minim a maxim
N frames = length(data.TimeStamp); % pocet snimku v souboru
index vec = 1:1:N frames; \frac{1}{2} and \frac{1}{2} indexy jednotlivych snimku v
souboru
mins = index\_vec(data.MinMaxFlag == -1); % indexy lokalnich minim
maxs = index_vec(data.MinMaxFlag==1); % indexy lokalnich maxim 
% Zajisteni, aby prvni hodnotou bylo lokalni minum a delka obou 
vektoru byla stejna.
maxs = maxs(maxs>mins(1)); % ponechani pouze maximalnich hodnot,
ktere maji index vyssi, nez je index prvniho lokalniho minima
N maxs = length(maxs); % pocet lokalnich minim
N mins = length(mins); % pocet lokalnich maxim
N = min([N \text{ max}, N \text{ min}]); % maximalni pocet paru minimum-maximum
odpovida delce kratsiho z vektoru mins, maxs
maxs = max(1:N); % oriznutni hodnot maxs
mins = mins(1:N); % oriznuti hodnot mins% Odtud skript funguje za predpokladu, ze se pravidelne stridaji 
minima a
% maxima, tj. ze nenastava pripad dvou detekovanych maxim mezi kterymi 
neni
% detekovano minimum a obracene
%disp([mins(:),maxs(:)]) % kontrolni vypsani vektoru lokalnich 
minim a maxim, staci odkomentovat
min frames = data.ImpImgData(:,mins); % hodnoty lokalnich minim,
max frames = data.ImpImgData(:, maxs); % hodnoty lokalnich maxim,
tv images = max frames-min frames; % hodnoty tidal variation
snimku
```
#### Funkce calcGI.m

```
function [GI] = calcGI(TV\text{images},mask)%calcGI Calculates Global Inhomogeneity index
%The mask defines the lung area
if isequal(TV_images,[])
    error('There is no TV image input!');
end
if isequal(mask,[])
    error('There is no mask input!');
end
if sum(size(TV images) == size(mask)) \sim = 2
    error('The dimensions of the TV image and the mask are not the
same!');
```

```
if islogical(mask)
   mask = double(maxk);end
N TVimgs = size(TV images, 2);
disp(N_TVimgs)
GI = NaN(N TVimgs, 1); \frac{1}{3} alokace promenne GI,
namisto "NaN" lze pouzit take funkci "zeros"
for i = 1:N TVimgs
TV img = TV images(:,i); \frac{1}{2} % vyber jednoho snimku
TV img = TV img - min(TV img) + 1e-10; % odecteni hodnot
lokalnich minim od jednotlivych snimku, hodnota 1e-10 je prictena, aby 
kazda hodnota ve snimku byla >0
    TV img = TV img.*mask(:,i); \frac{1}{2} % vynasobeni snimku
maskou
    TV lungs = TV img(TV img>0); \frac{1}{2} % pouze pixely, ktere
patri do masky
     % TV lungs ma stejnou delku, jako je pocet nenulovych prvku v
     % masce/ROI. Jelikoz se obecne pocty nenulovych prvku mezi maskami
     % mohou lisit, muze se i lisit delka vektoru TVlungs pro 
jednotlive TV
     % snimky
    TV median = median(TV lungs); \frac{1}{3} vypocet medianu
pouze z pixelu, ktere jsou v masce, nikoliv ze vsech pixelu, ktere 
jsou ve snimku
    GI(i) = sum(abs(TV_lungs - TV_median))/sum(TV_lungs); % vypocet GI
end
```

```
end
```
end

#### Hlavní skript – Hlavni\_skript.m

```
close all;
clear all;
clc;
%% Nacteni dat
path = ' '; % cesta k souboru
name = ' '; % nazev souboru
data = bin2mat(path, name); 
%% TV snimky
TV_images = tv image(data);
%% Vypocet GI
mask = ones(1024, size(TV image, 2));GI = calcGI(TV images, mask);
```
## <span id="page-48-0"></span>**Příloha B: Obsah přiloženého CD**

- Bakalářská práce.pdf
- Zadání bakalářské práce.pdf
- Abstrakt.pdf
- Abstract.pdf
- Klíčová slova.pdf
- Key words.pdf
- Hlavni\_skript.m
- bin2mat.m
- tv\_image.m
- calcGI.m